# **Illustration 1**<br>Aim:

## Aim:

**Stration 1**<br>
The syplaining annual health care expenditures ( $med$ ) and the<br>
annual number of medical consultations ( $mdu$ ) as a function<br>
of health insurance characteristics ( $lcoins$ ), socio-economic **stration 1**<br>and the medical consultations ( $\frac{med}{med}$ ) and the annual number of medical consultations ( $\frac{mdu}{}$ ) as a function<br>of health insurance characteristics ( $\frac{lcoins}{}$ ), socio-economic<br>factors ( $\frac{female}{}$ ,  $age$ ,  $\frac{$ **stration 1**<br>of the annual health care expenditures (*med*) and the<br>annual number of medical consultations (*mdu*) as a function<br>of health insurance characteristics (*lcoins*), socio-economic<br>factors (*female, age, lfam, c* **Stration 1**<br>T:<br>Explaining annual health care expenditures (*med*) and the<br>annual number of medical consultations (*mdu*) as a function<br>of health insurance characteristics (*lcoins*), socio-economic<br>factors (*female, age,* **Stration 1**<br>
T:<br>
Explaining annual health care expenditures<br>
annual number of medical consultations (*m*<br>
of health insurance characteristics (*lcoins*),<br>
factors (*female, age, lfam, child*) and h<br>
variables (*ndisease*) Explaining annual health care expenditures (*med*) and the<br>annual number of medical consultations (*mdu*) as a function<br>of health insurance characteristics (*lcoins*), socio-economic<br>factors (*female*, *age*, *lfam*, *chi* 

## Details:

# Illustration 1 – Question 1<br>. summarize med

. summarize med

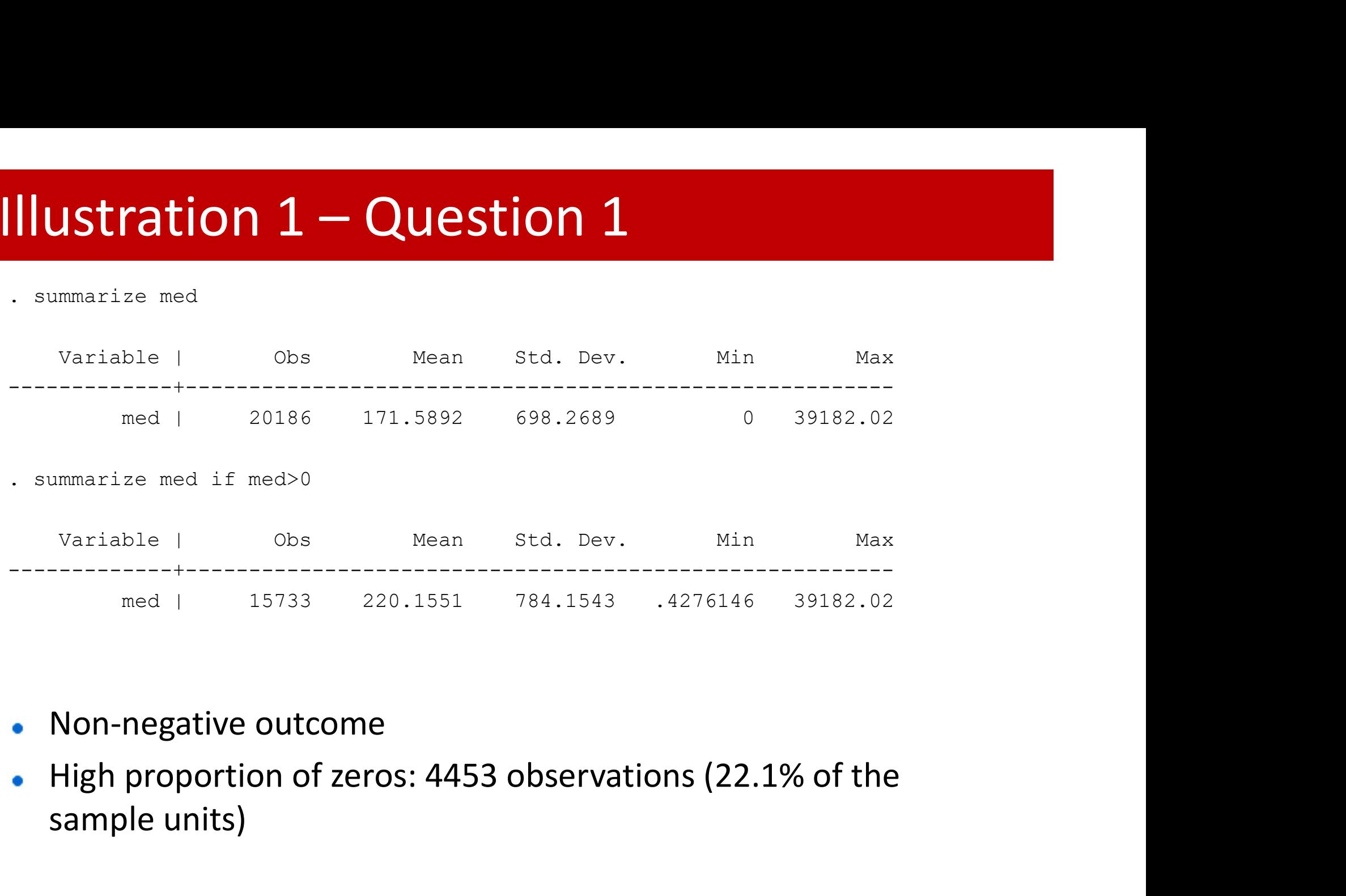

- **Non-negative outcome**
- sample units)

# Illustration  $1 -$  Question 2.1

- . drop if year!=1
- (14548 observations deleted)

(…)

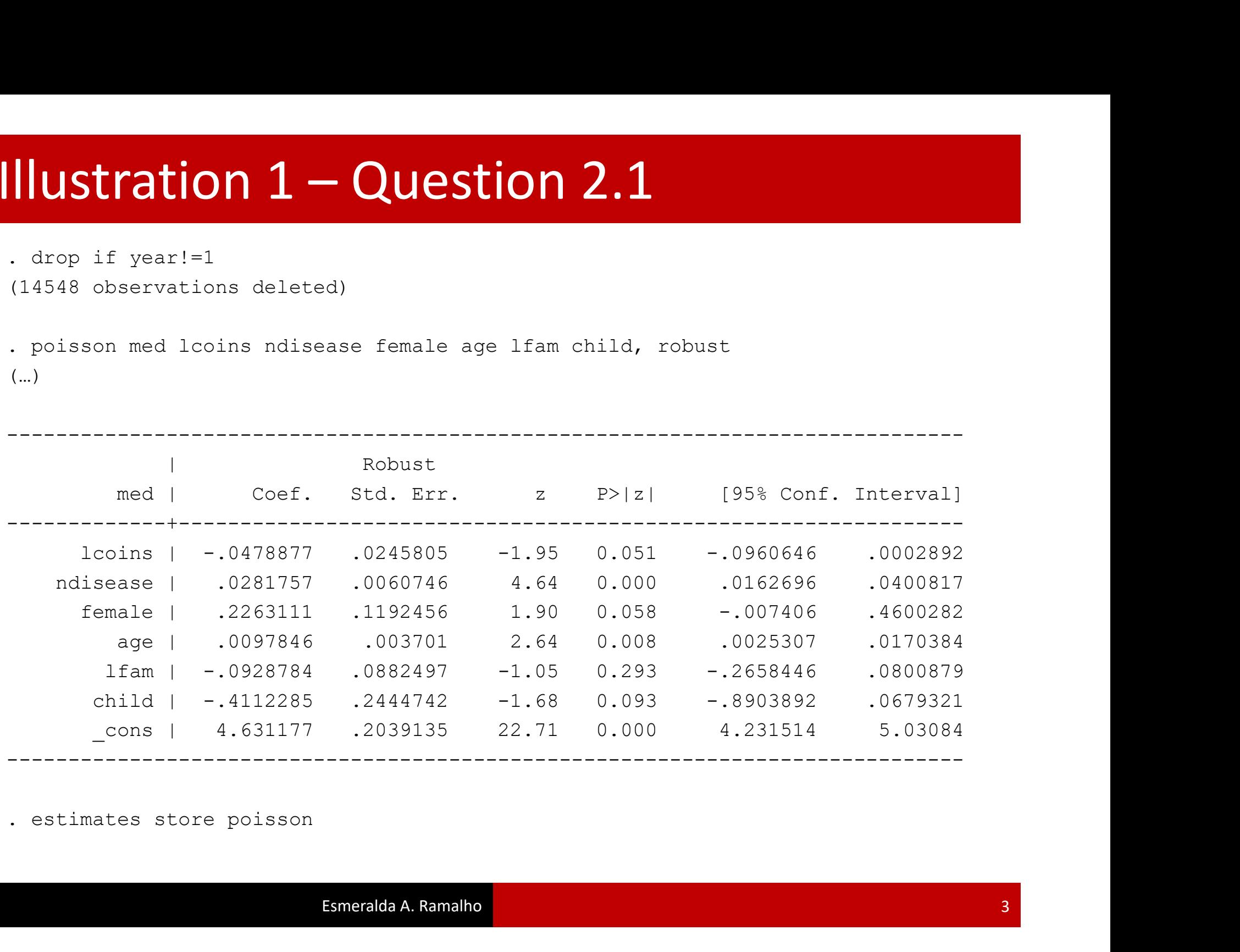

**Illustration 1 – Question 2.2**<br>
. poisson med lcoins ndisease female age lfam child if med>0, robust<br>
note: you are responsible for interpretation of noncount dep. variable<br>
(..)<br>
Poisson regression Mumber of obs = 4451 **ILARTION 1 – QUESTION 2.2**<br>
. poisson med looins ndisease female age lfam child if med>0, robust<br>
note: you are responsible for interpretation of noncount dep. variable<br>
(..)<br>
Poisson regression<br>
Number of obs = 4451<br>
Ma (…) Illustration  $1 -$ Question 2.2<br>
. poisson med lcoins ndisease female age lfam child if med>0, robust<br>
note: you are responsible for interpretation of noncount dep. variable

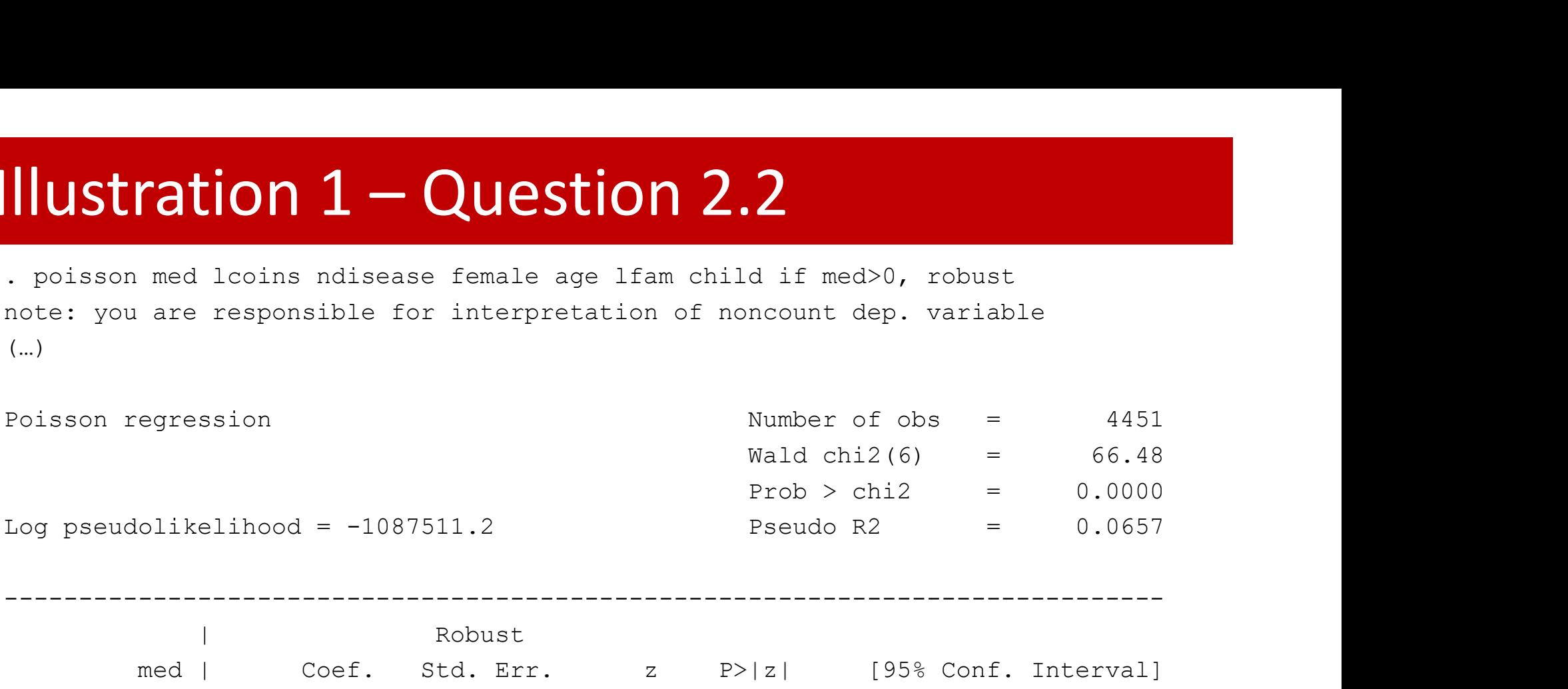

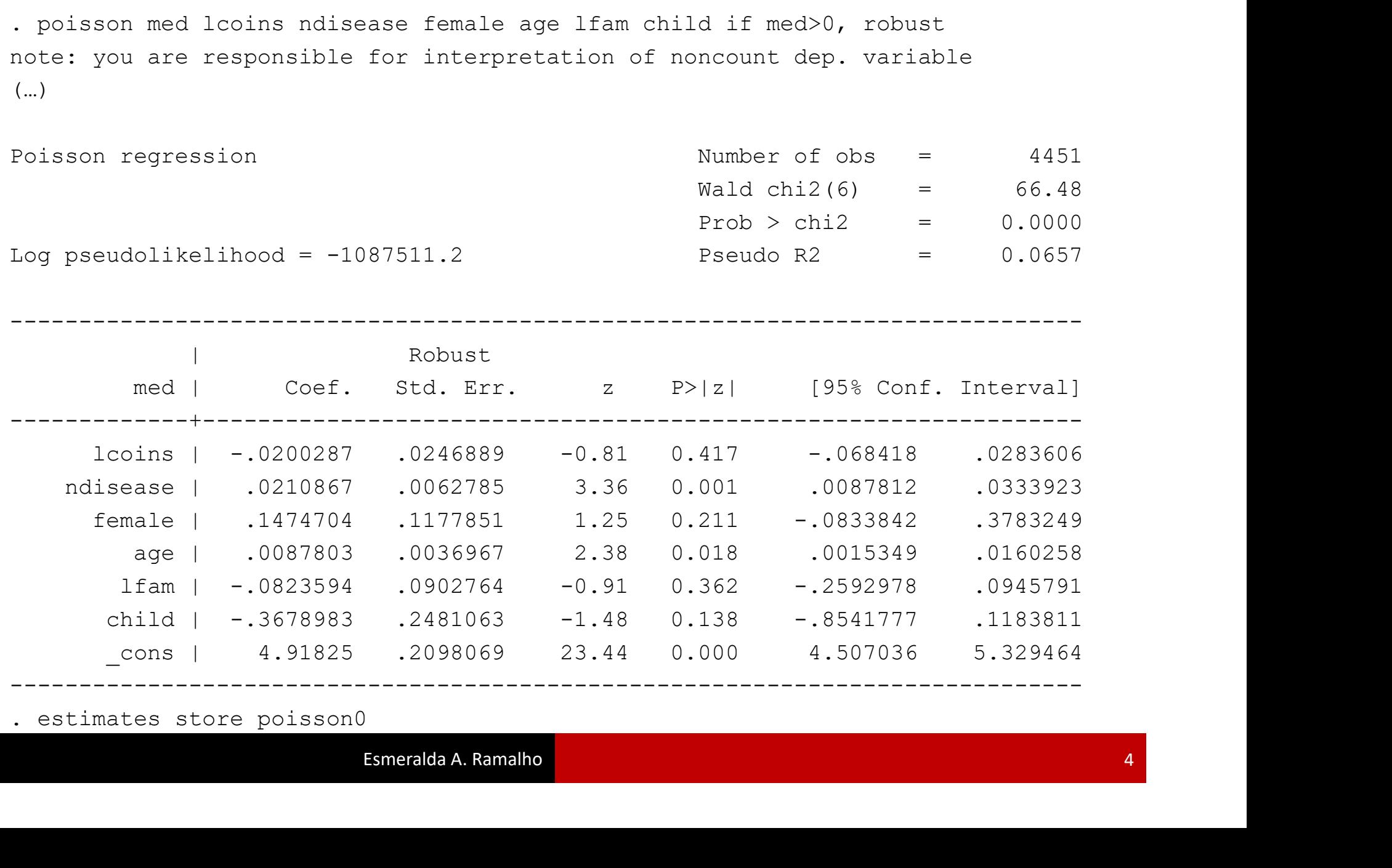

## **Illustration 1 - Question 2.3**<br>
(1187 missing values generated)<br>
. regress lmed looins ndisease female age lfam child if med><br>(...) Illustration  $1 -$  Question 2.3<br>  $\frac{1}{2}$  (sen lmed=log(med)<br>
(1187 missing values generated)

- 
- 

**Illustration 1 – Question 2.3**<br>
. gen lmed=log(med)<br>
(1187 missing values generated)<br>
. regress lmed lcoins ndisease female age lfam child if med>0, robust<br>(...) (…)

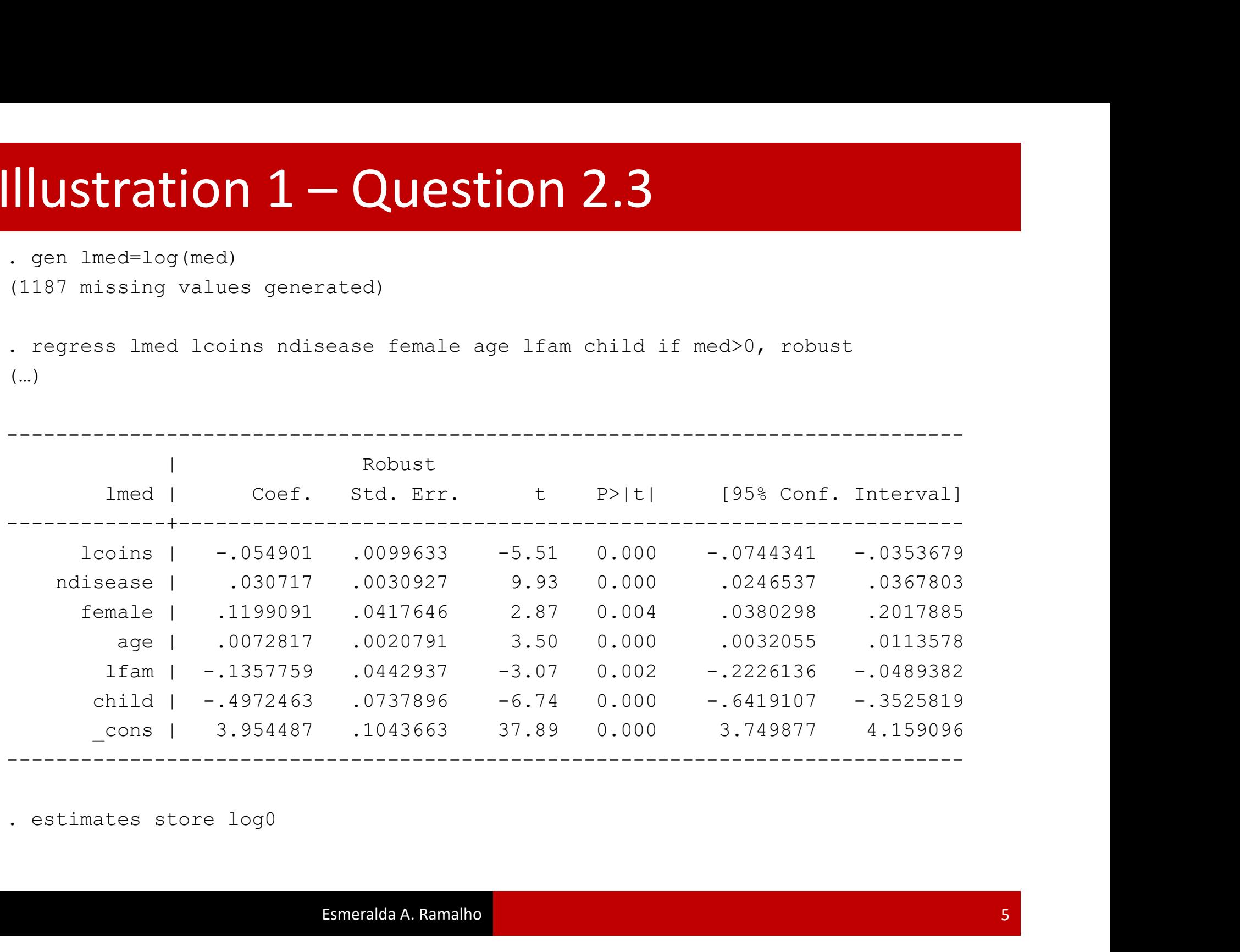

# Illustration  $1 -$ Question 2.4

**Illustration 1 – Question 2.4**<br>
. gen lmed1=log(med+1)<br>
. regress lmed1 lcoins ndisease female age lfam child, robust<br>(...) (…)

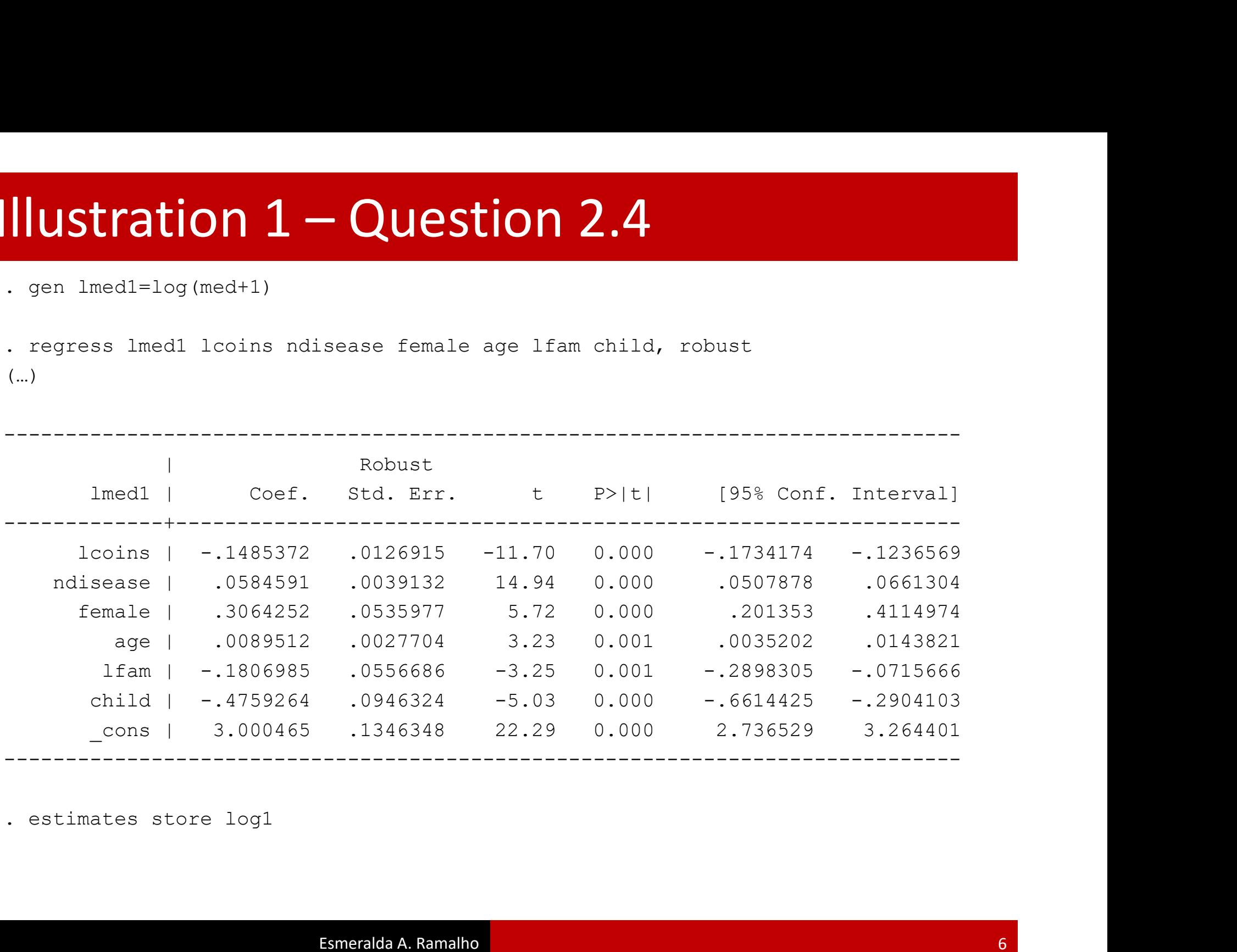

# Illustration  $1 -$ Question 2 (summary)

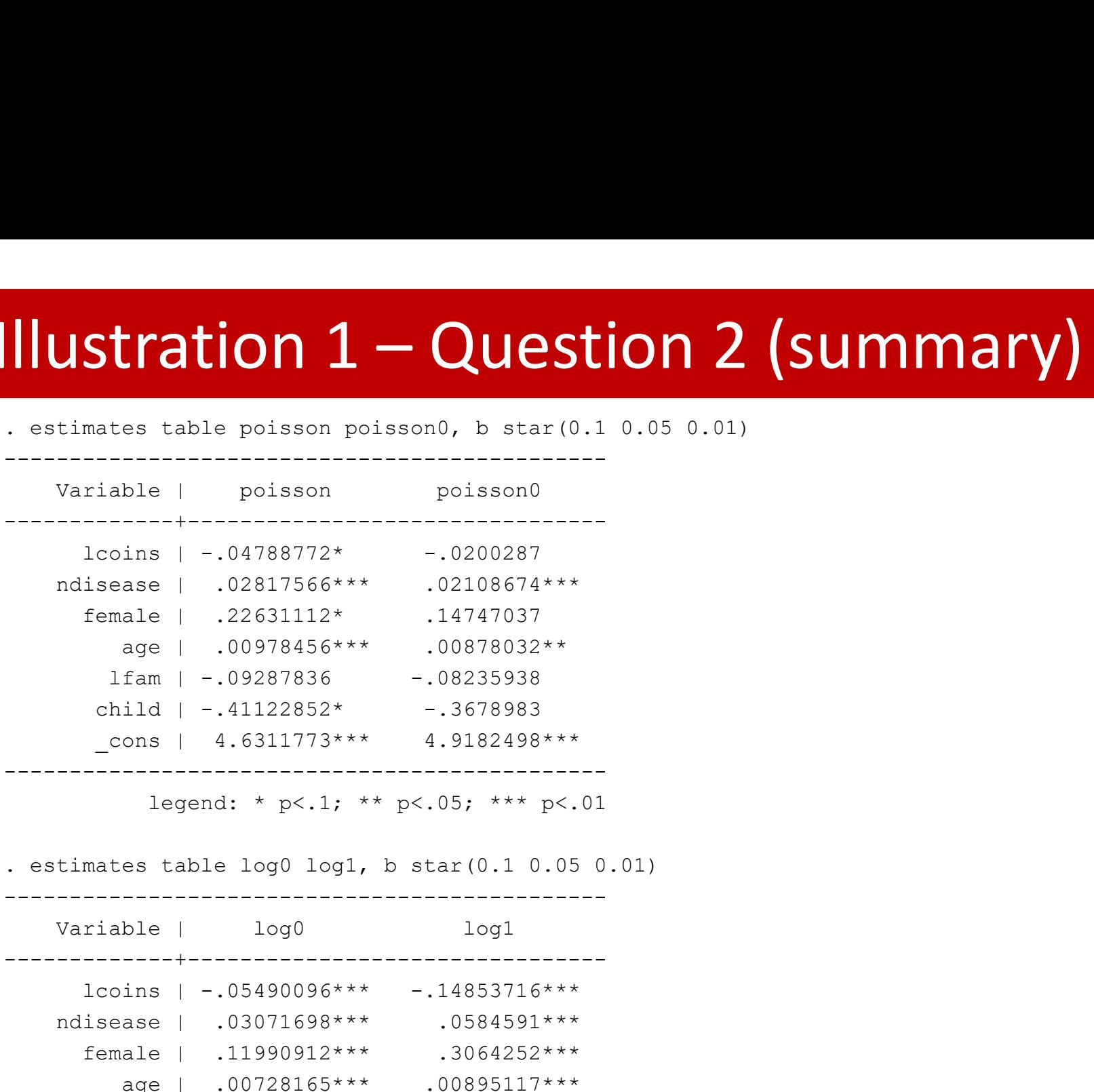

legend: \* p<.1; \*\* p<.05; \*\*\* p<.01

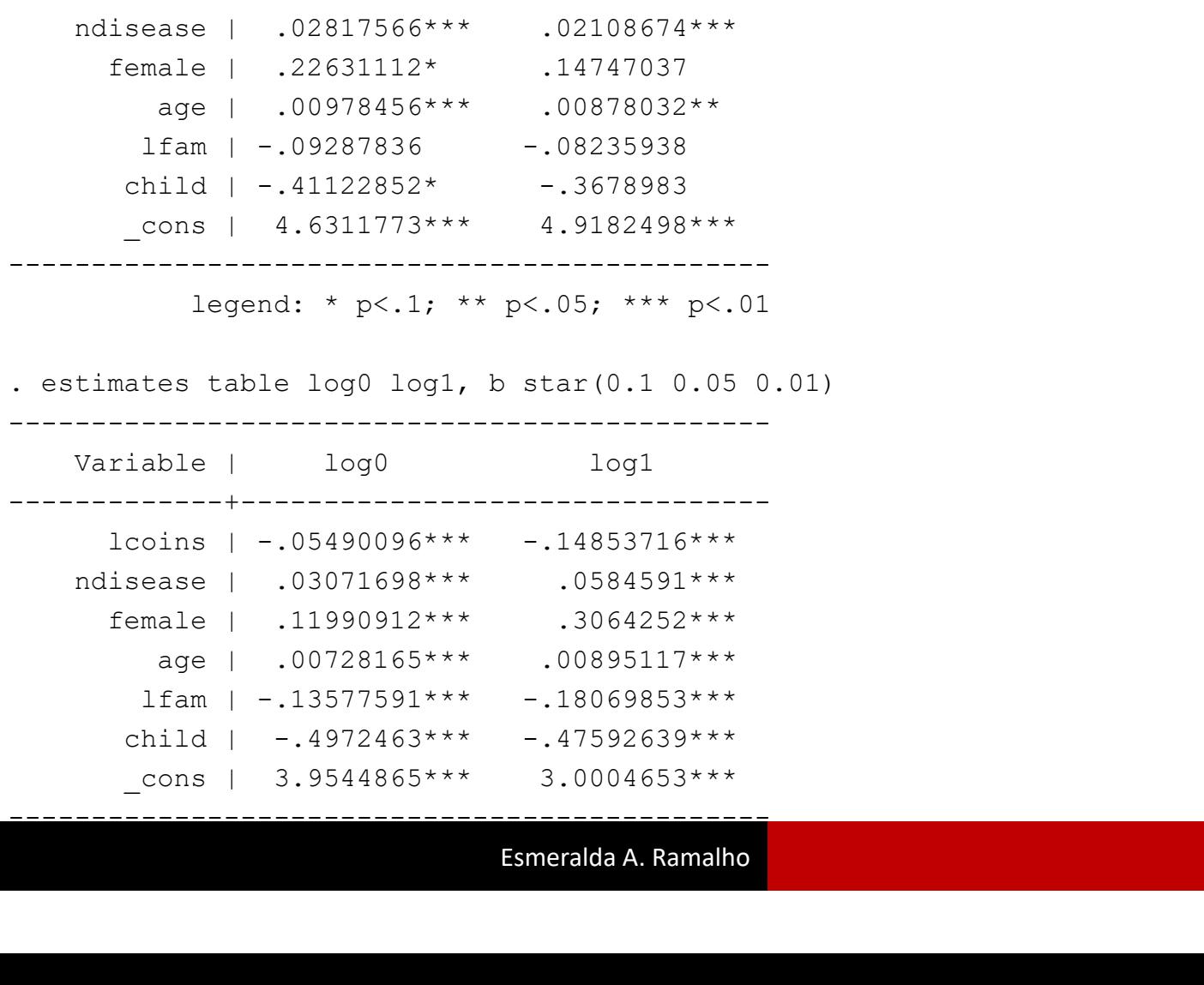

----------------------------------------------

- $\frac{1 \text{Question 3}}{\text{Number of 1} \text{Number of 3} \text{Number of 3} \text{Number of 3} \text{Mean of 3} \text{Mean of 3} \text{Mean of 4}}$ Ustration 1 — Question 3.1<br>
Wariable | Obs Mean Std. Dev. Min Max<br>
Mariable | Obs Mean Std. Dev. Min Max<br>
| Max Madu | 5638 2.877971 4.332918 0 69<br>
| bulate mdu -------------+-------------------------------------------------------- **Pration 1 — Question 3.1**<br>  $\frac{2e \text{ mdu}}{2e \text{ mdu}}$ <br>  $\frac{2e \text{ mdu}}{2e \text{ mdu}}$ <br>  $\frac{5638}{2.877971}$ <br>  $\frac{2.877971}{4.332918}$ <br>  $\frac{2.877971}{4.332918}$ <br>  $\frac{2.877971}{4.332918}$  $\begin{array}{lll}\n\textbf{llustration 1} & - \textbf{Question 3} \\
\text{nummarize mdu} & \text{Variable} & \text{Des} & \text{Mean} & \text{Std. Dev.} \\
\text{main to the total value of the two-dimensional matrix: } \text{Area} & \text{Area} & \text{Area} & \text{Area} \\
\text{number} & \text{face-to-face} & \text{Percent} & \text{Cum.} \\
\text{nummer} & \text{num.} & \text{num.} \\
\text{num.} & \text{num.} & \text{num.} \\
\text{num.} & \text{num.$ **Istration 1 – Question 3**<br> **Example 1** Obs Mean Std. Dev. M<br>
mdu | 5638 2.877971 4.332918<br>
ulate mdu<br>
ulate mdu<br>
number |<br>
to-fac | Freq. Percent Cum.<br>
0 1,729 30.67 30.67<br>
1 1,047 18.57 49.24  $\begin{array}{l} \hbox{Illustration 1}-Question 3.1\\ \hline \text{ 3.4} \end{array}$
- -
- 

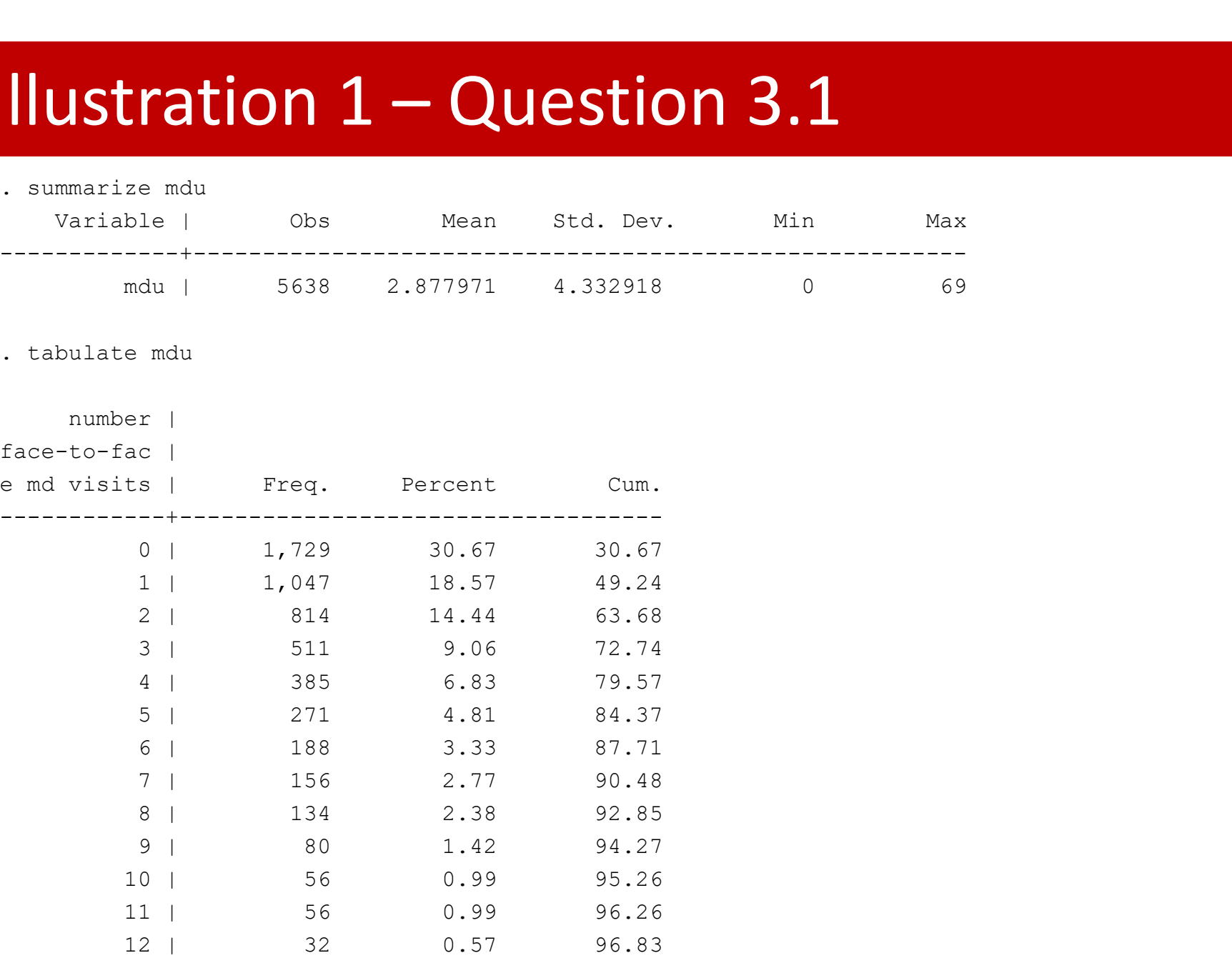

(…)

# Illustration  $1 -$ Question 3.2.1<br>
. poisson mdu lcoins ndisease female age lfam child

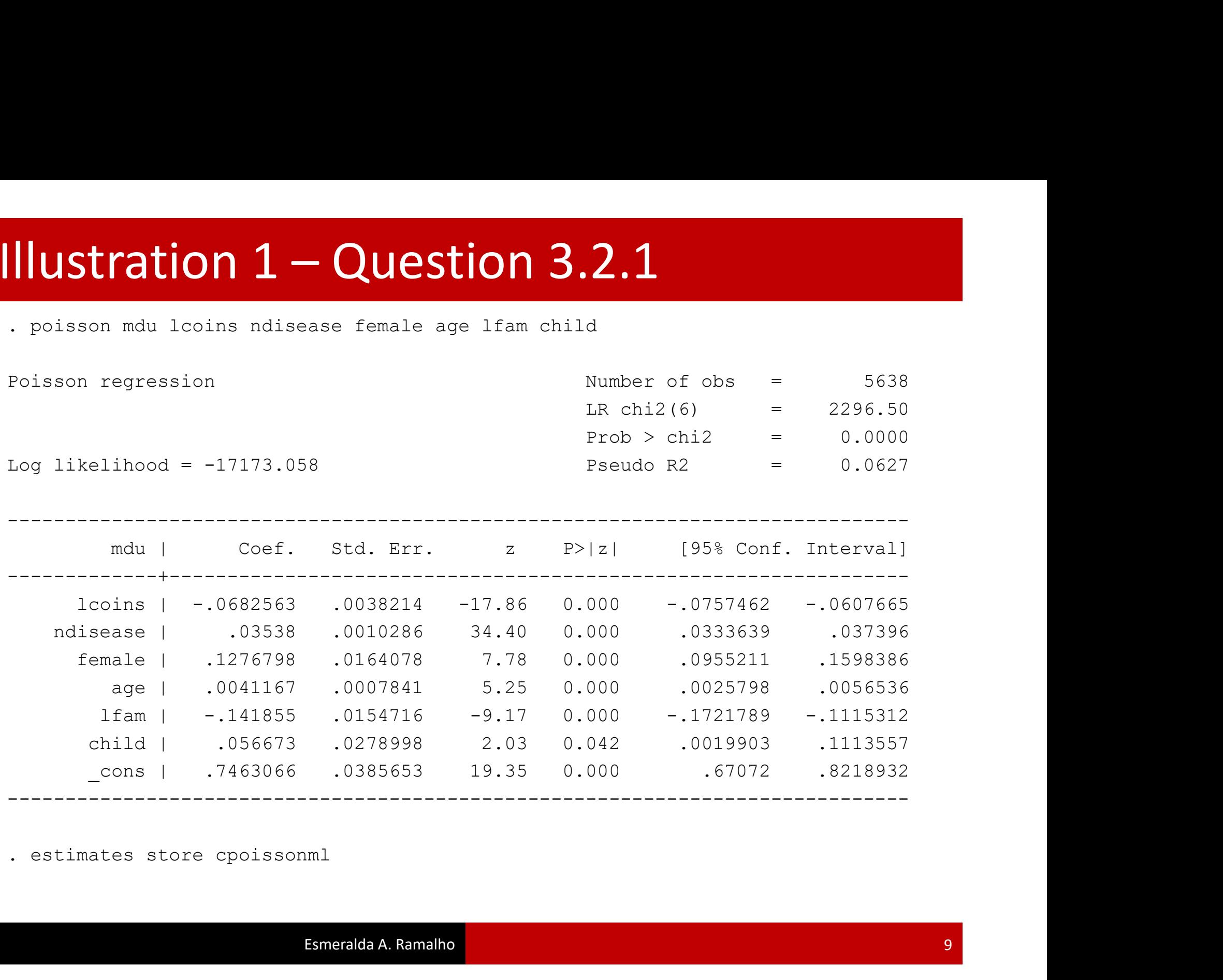

# Illustration  $1 -$ Question 3.2.2<br>
. poisson mdu lcoins ndisease female age lfam child, robust

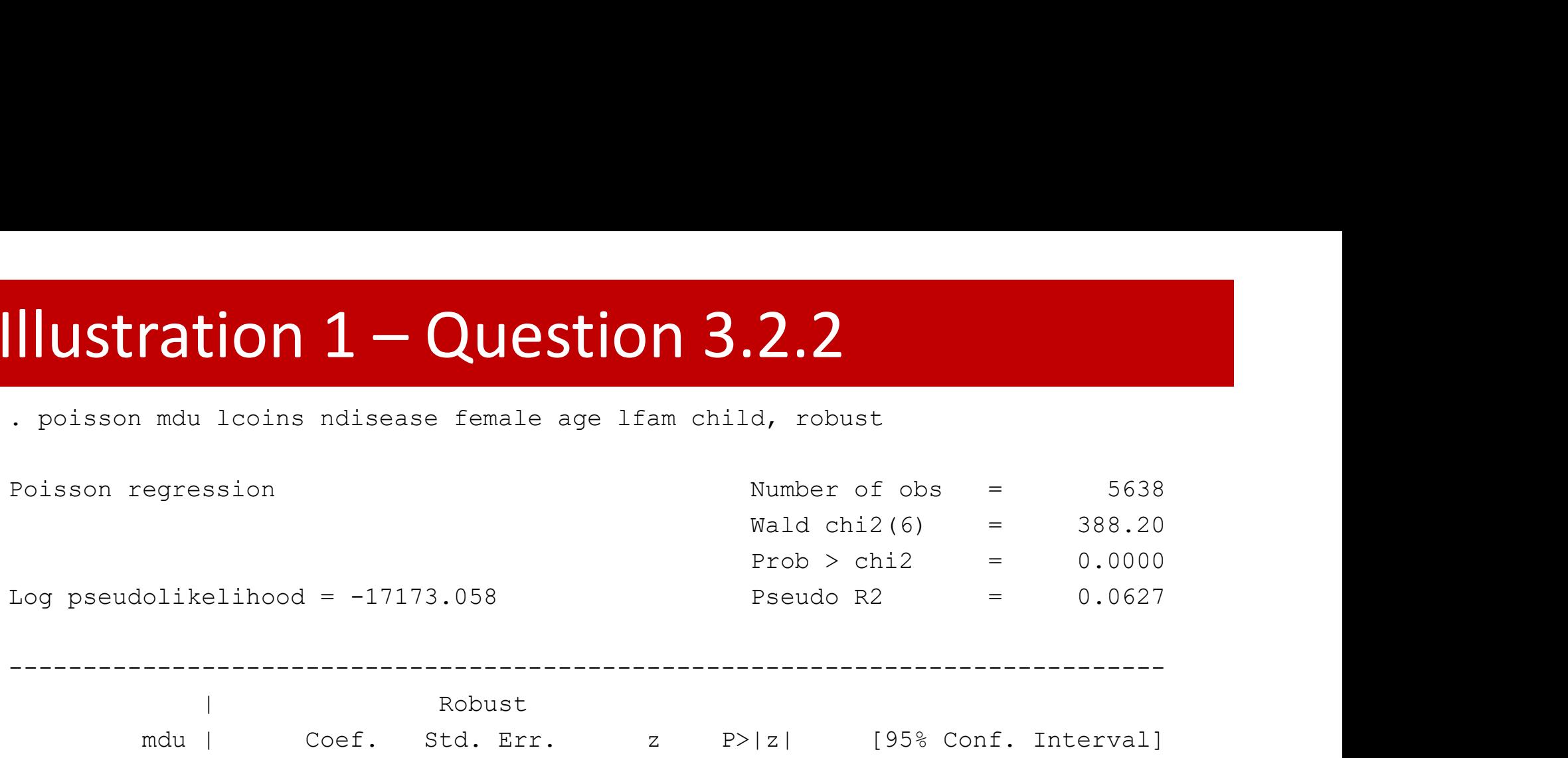

------------------------------------------------------------------------------

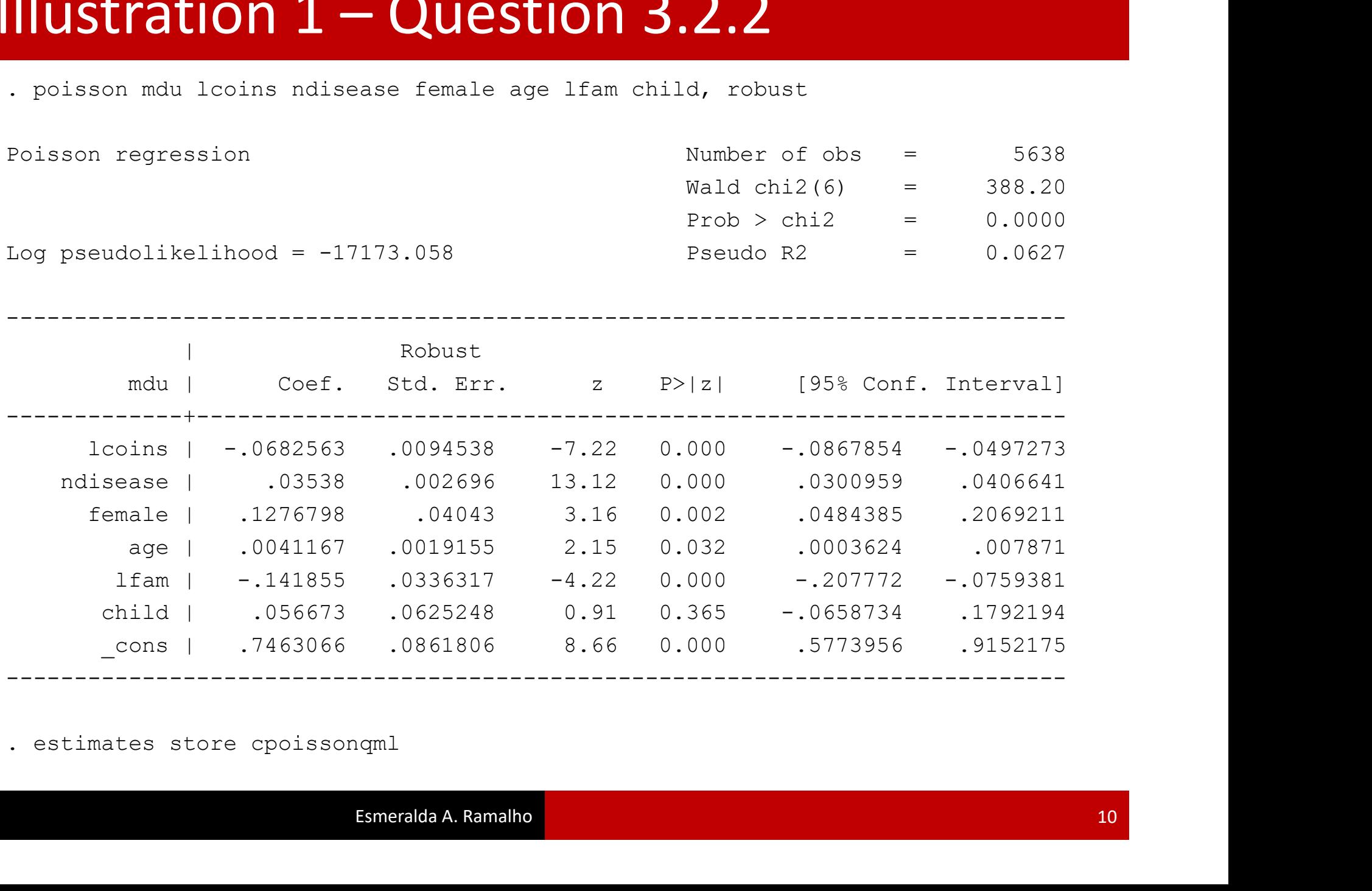

# Illustration  $1 -$ Question  $3.2.3$ <br>Thereg mdu looins ndisease female age 1fam child, dispersion (constant)<br>Negative binomial regression<br>Number of obs = 5638

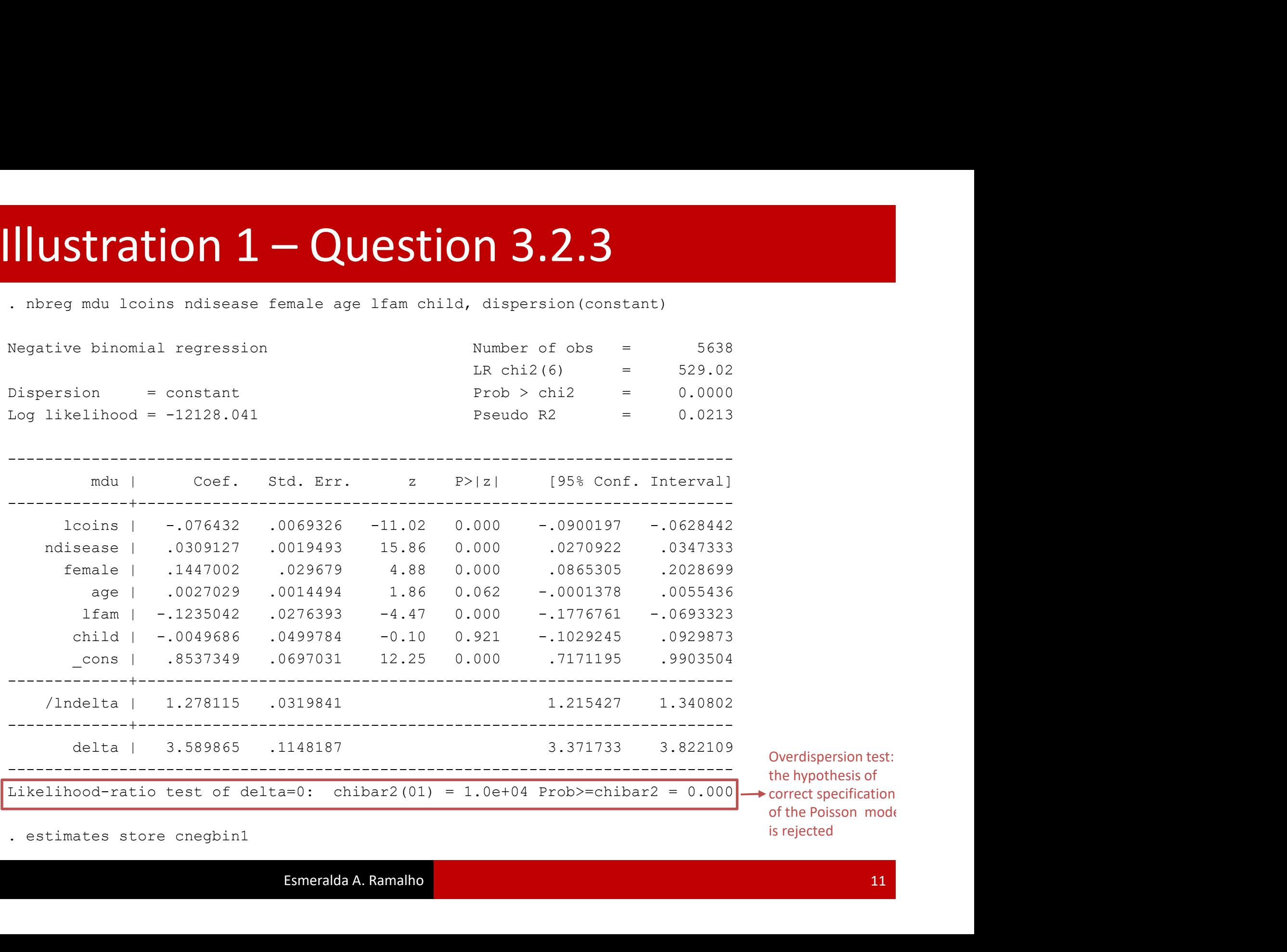

# Illustration  $1 -$ Question  $3.2.4$ <br>Thereg mdu looins ndisease female age 1fam child, dispersion (mean)<br>Negative binomial regression<br>Number of obs = 5638

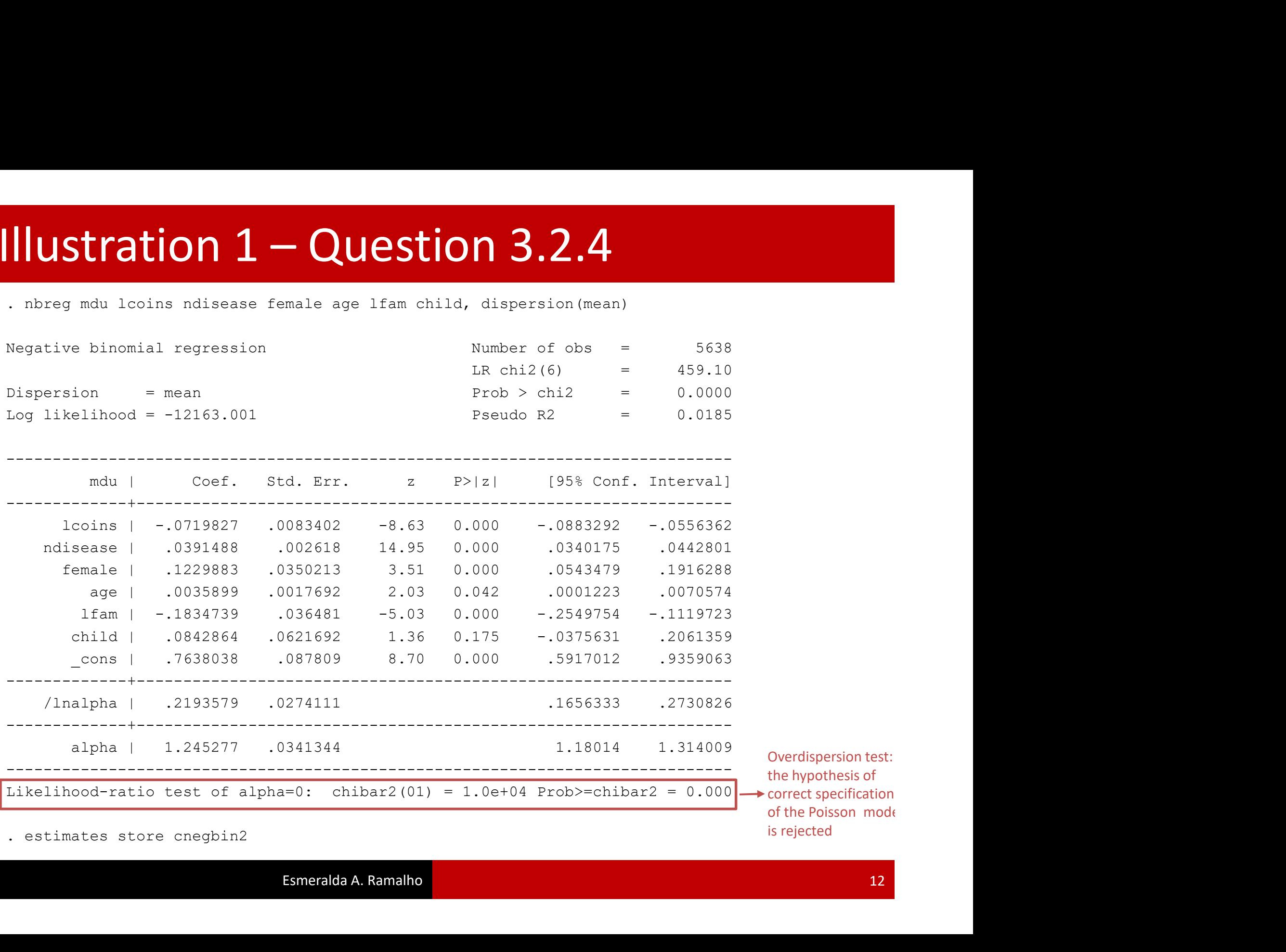

# Illustration  $1 -$ Question 3.2 (summary)<br>
. estimates table cpoissonml cpoissongml cnegbin1 cnegbin2, b star (0.1 0.05<br>0.01)

0.01)

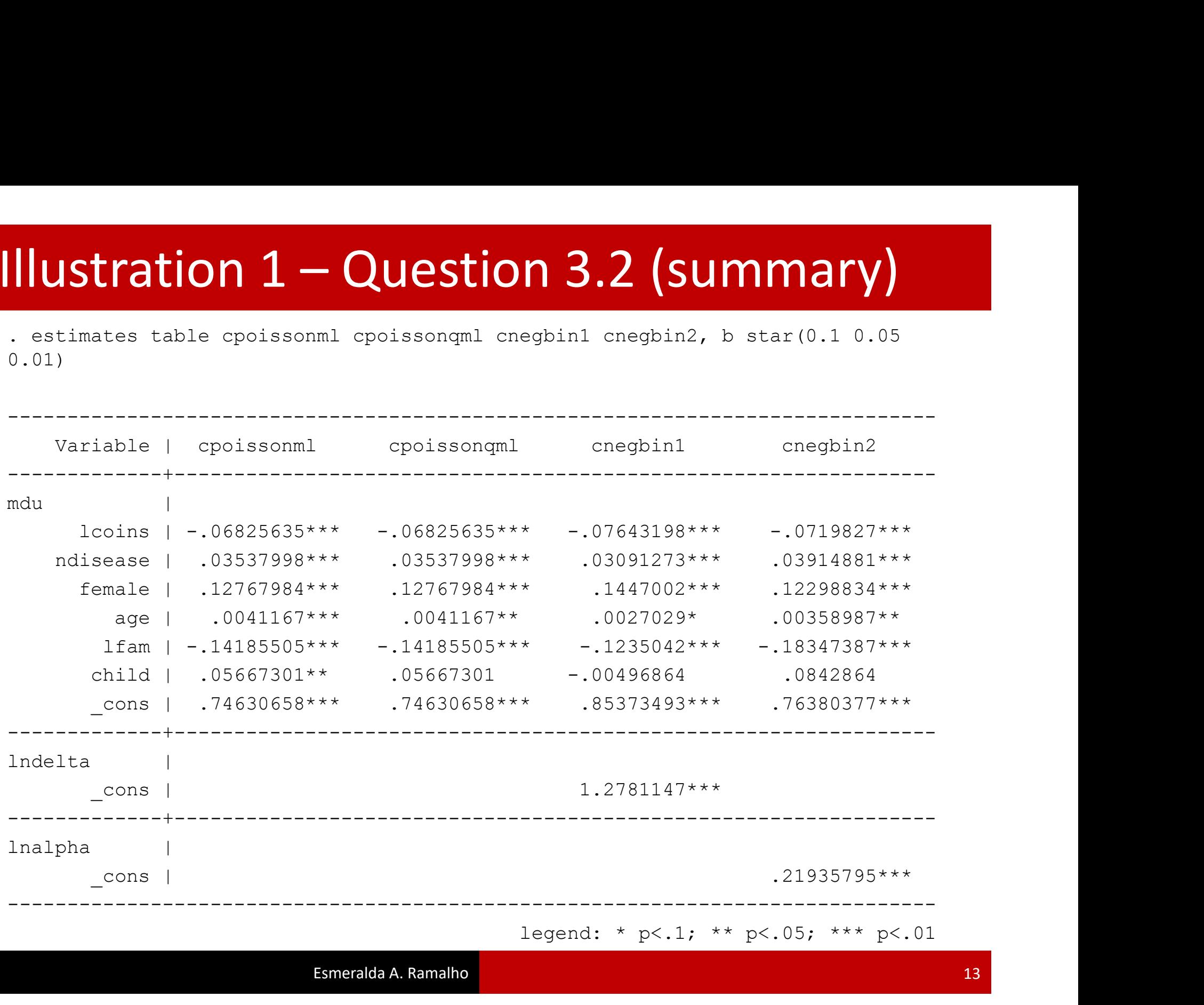

# Illustration  $1 -$ Question 3.3<br>  $\frac{1}{1 - 1}$ <br>  $\frac{1}{2}$  (results cpoissonml are active now)

. estimates restore cpoissonml

Formulas:

**Illustration 1** – Question 3.3

\n**Estimates restore epoissonml**

\n(results epoissonml are active now)

\n**Formulas:**

\n
$$
Pr(Y_i = y | x_i) = \frac{e^{-\lambda_i} \lambda_i^y}{y!}, \qquad \lambda_i = E(Y | X) = exp(x_i' \beta)
$$

• 
$$
Pr(Y_i = 0 | x_i) = e^{-\lambda_i}
$$

• 
$$
Pr(Y_i = 1 | x_i) = e^{-\lambda_i} \lambda_i
$$

• 
$$
Pr(Y_i \ge 2 | x_i) = 1 - Pr(Y_i = 0 | x_i) - Pr(Y_i = 1 | x_i)
$$

```
\n
$$
\text{scalar lambda} = \exp(\_b[\_\text{cons}] + \_b[\text{locins}] \cdot \log(1) + \_b[\text{age}] \cdot 50 + \_b[\text{lfam}] \cdot \log(3))
$$
\n
```

```
. scalar lambda1 = exp( b[const] + b[lcains]^*log(51) + b[age]^*50 +b[1fam]*log(3))
Pr(Y_i \ge 2|x_i) = 1 - Pr(Y_i = 0|x_i) - Pr(Y_i = 1|x_i)<br>
= Scalar lambda0 = exp(\_b[1] \text{const} + \frac{1}{2}[\text{leons}]\times \log(1) + \frac{1}{2}[\text{age}]\times 50 + \frac{1}{2}[\text{ifam}]\times \log(3))<br>
= scalar lambda1 = exp(\_b[1] \text{const} + \frac{1}{2}[\text{leons}]\times \log(51) + \frac{1}{2}[\text{age}]\times 50 + \frac{1}{2}[\text{ifam}]\
```

```
. scalar lambda2 = exp( b[ cons] + b[lcoins]*log(101) + b[age]*50 +
b[1fam]*log(3))
```
# $\begin{array}{l} \hbox{Illustration 1–Question 3.3 (cont.)} \\ \hline \begin{array}{l} \text{display exp (-lambda0) *lambda0} \\ \text{display exp (-lambda0) *lambda0} \end{array} \end{array}$

- . display lambda0 2.2173168
- . display lambda1 1.695412
- . display lambda2 1.6181549
- . display exp(-lambda0) .10890092
- . display exp(-lambda1) .18352361
- . display exp(-lambda2) .19826418
- . display exp(-lambda0) \*lambda0 .24146784
- . display exp(-lambda1)\*lambda1 .31114812
- . display exp(-lambda2)\*lambda2 .32082215
- . display 1-0.10890092-0.24146784 .64963124
- . display 1-0.18352361-0.31114812 .50532827
- . display 1-0.19826418-0.32082215 .48091367

# Illustration 1 – Question 3.3 (cont.)

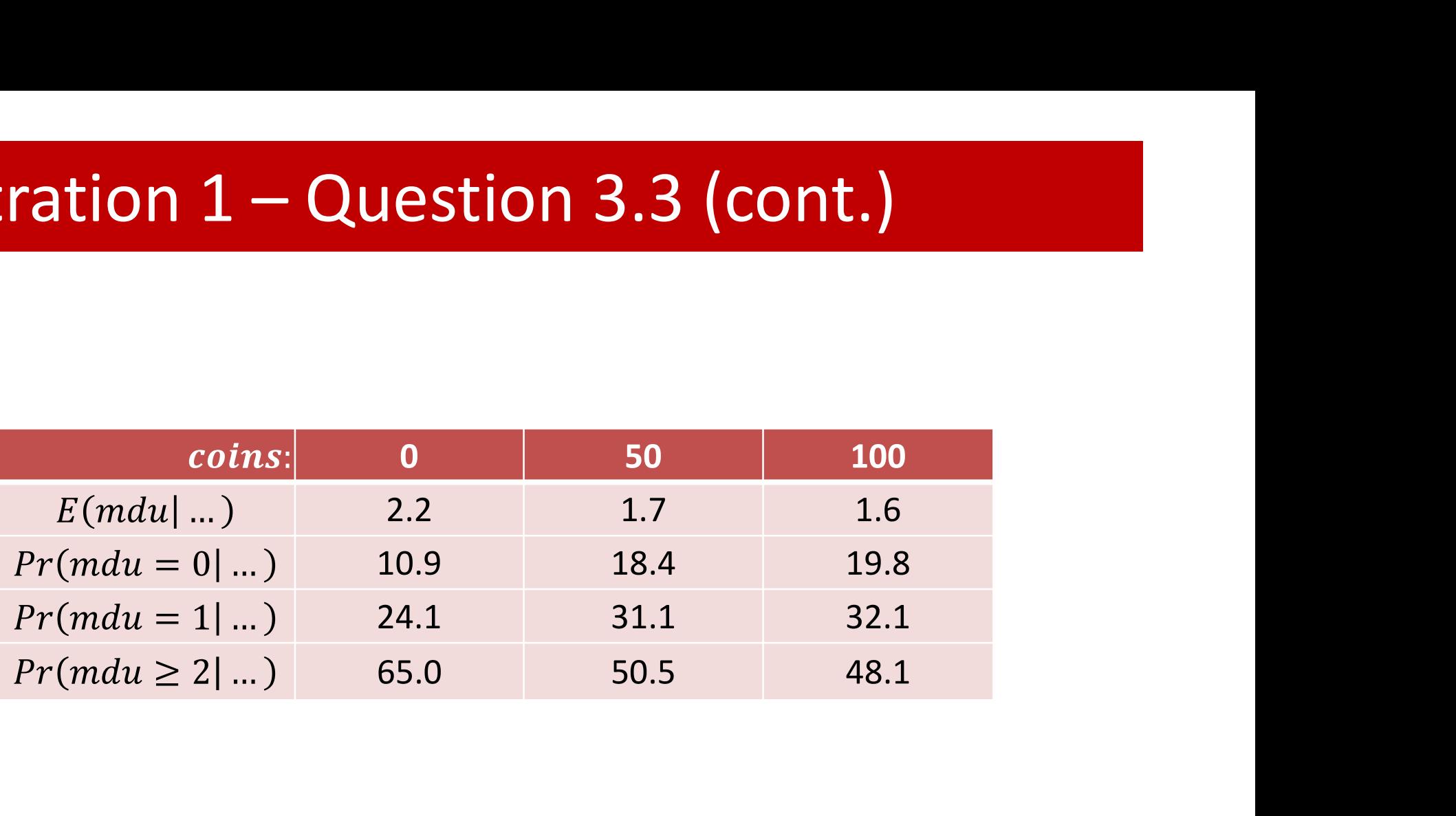

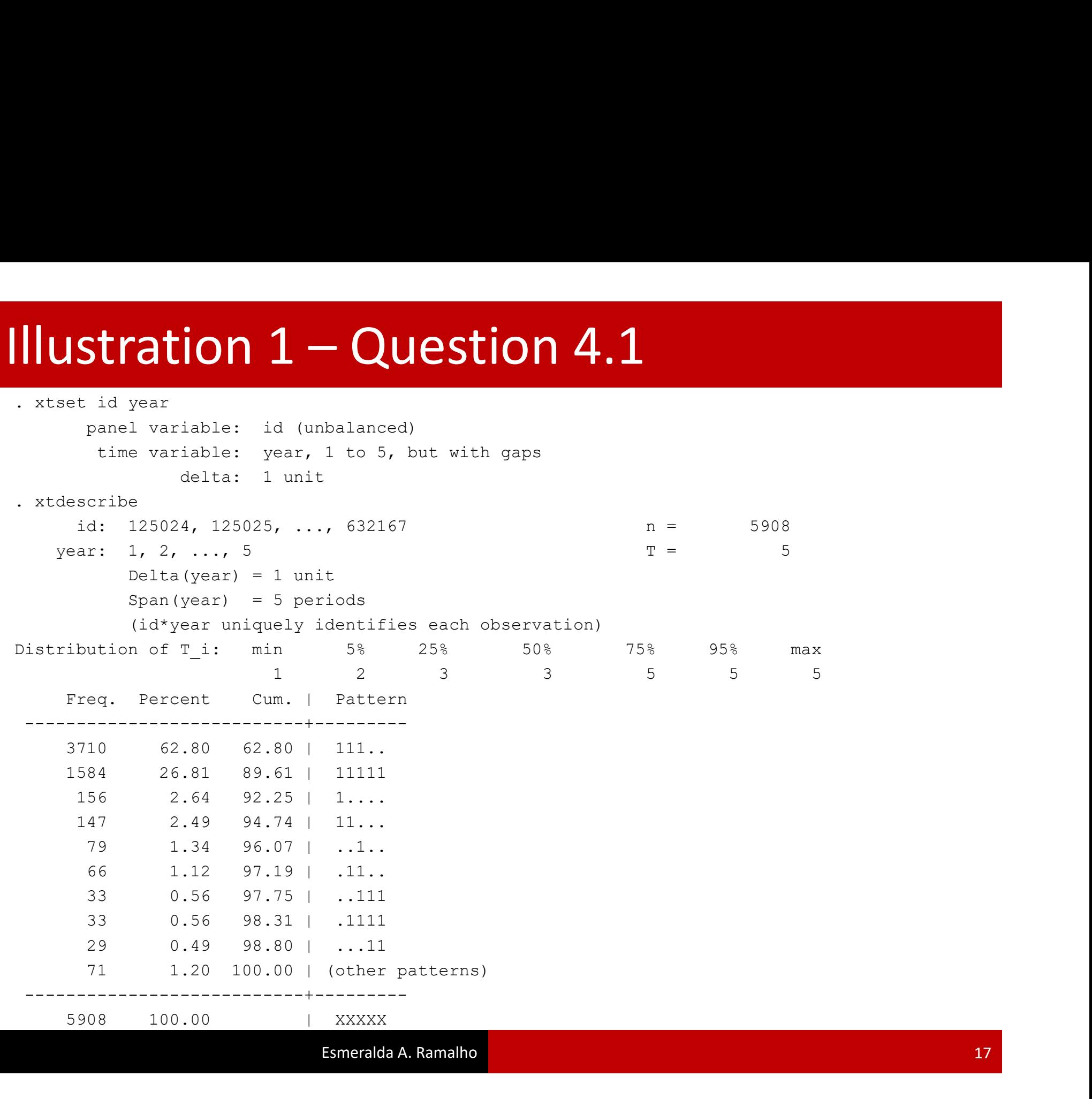

# Illustration  $1 -$ Question 4.2.1<br>
. poisson mdu lcoins ndisease female age lfam child, vce(cluster id)

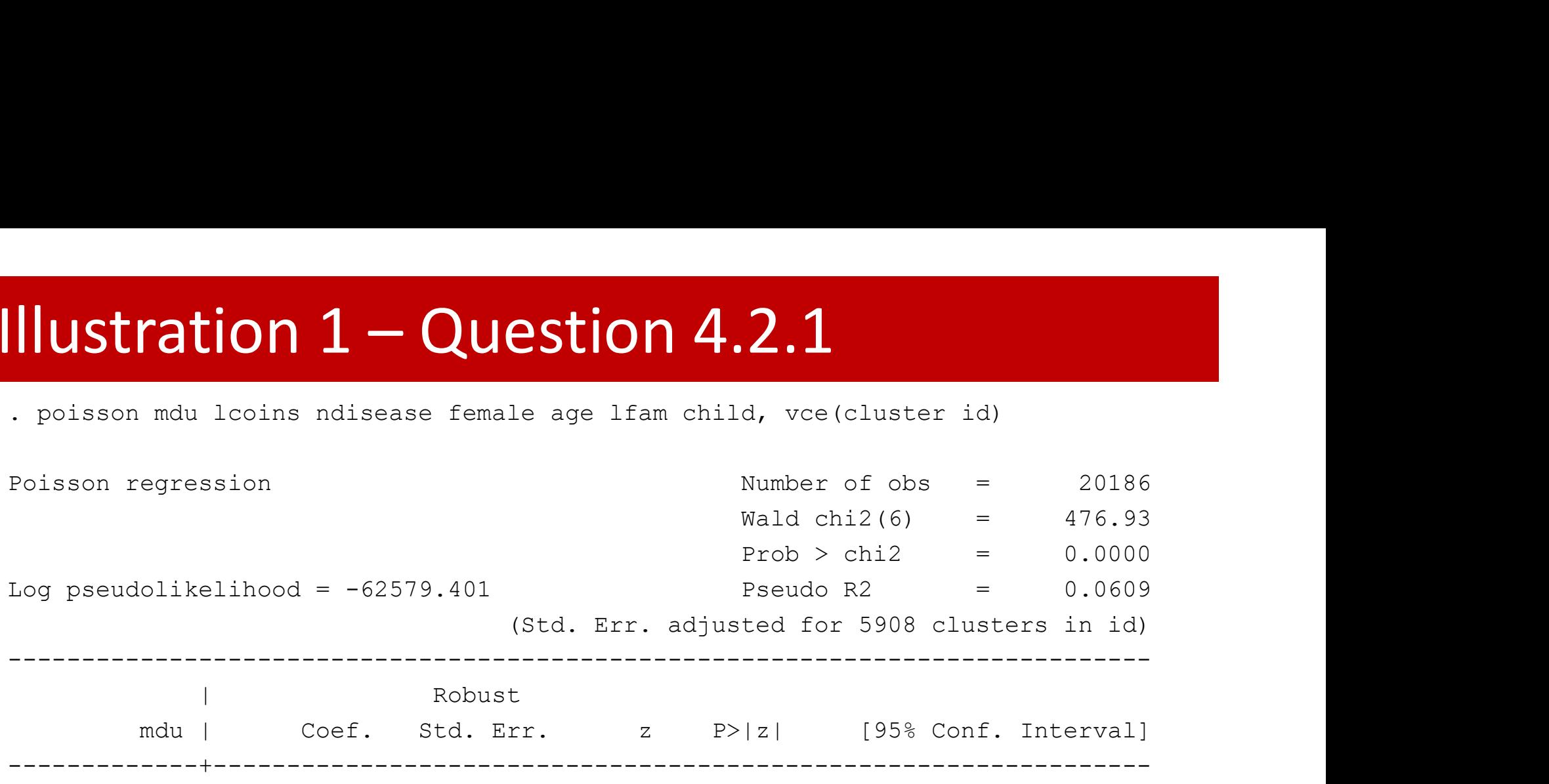

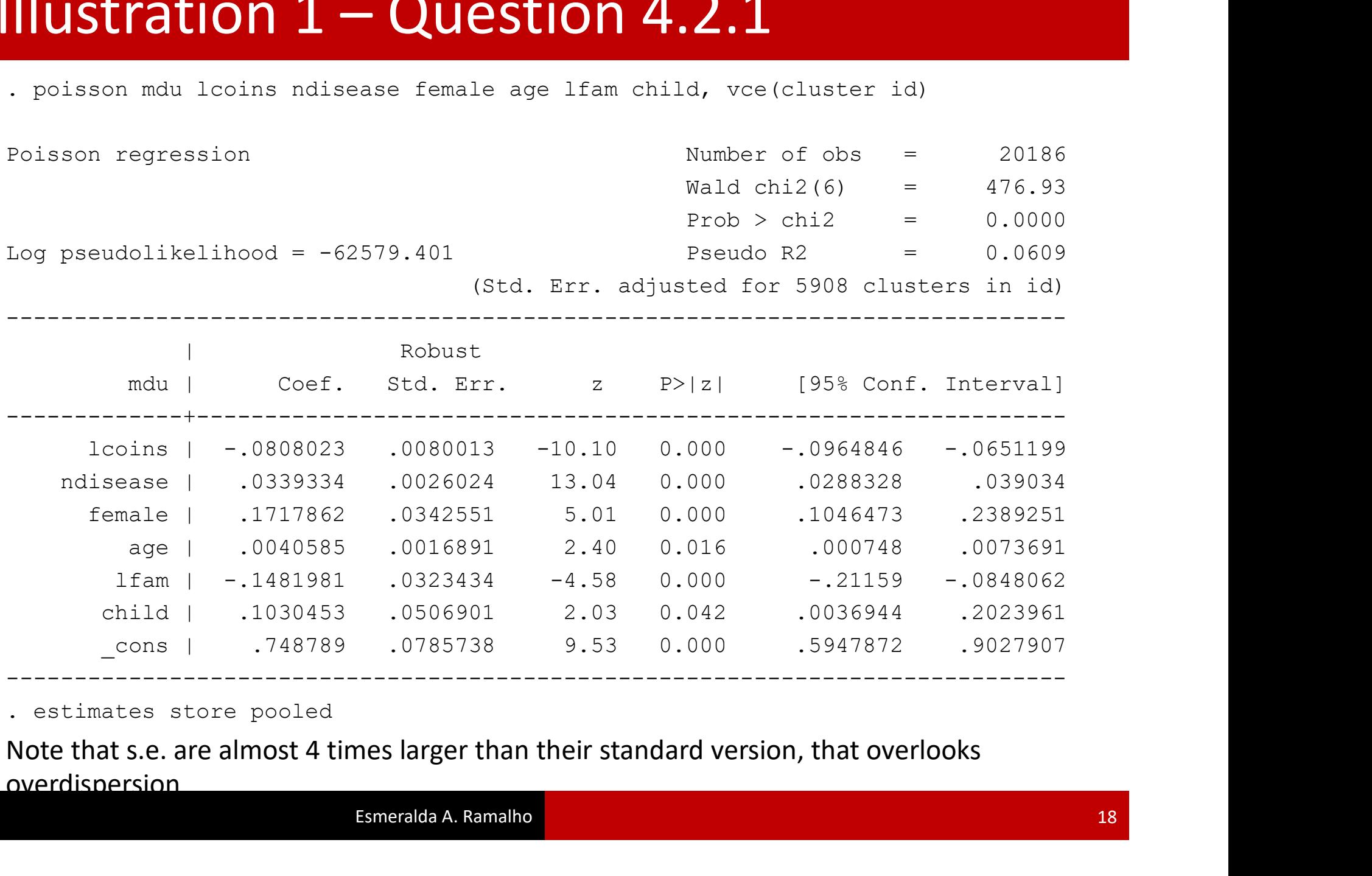

overdispersion

# Illustration  $1 -$ Question 4.2.2<br>
. xtpoisson mdu lcoins ndisease female age lfam child, re

(…)

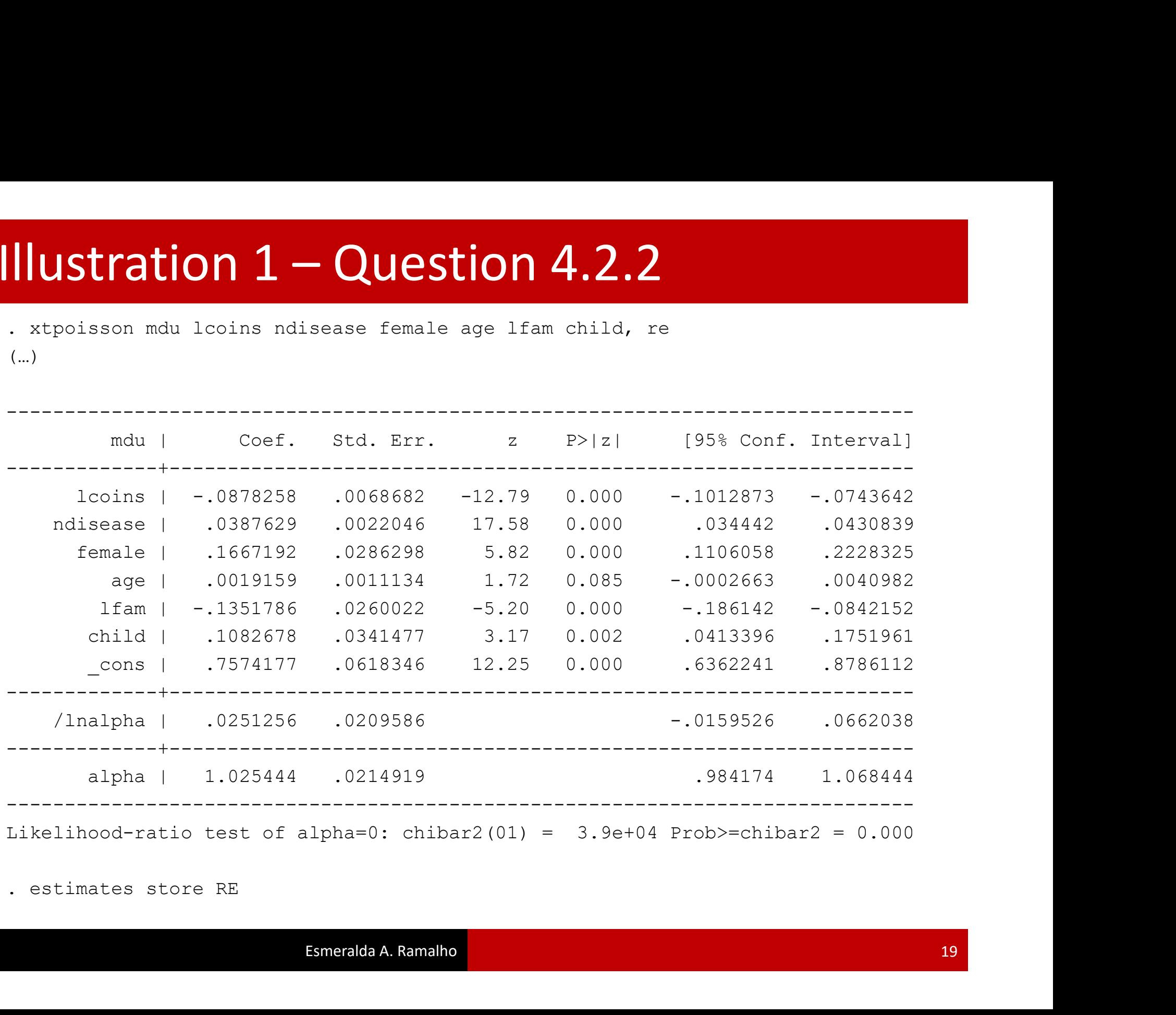

**Illustration 1 – Question 4.2.3**<br>
. xtpoisson mdu lcoins ndisease female age lfam child, fe<br>
note: 265 groups (265 obs) dropped because of only one obs per group<br>
note: 666 groups (2130 obs) dropped because of all zero ou **ILLISTRATION 1 – QUESTION 4.2.3**<br>
. xtpoisson mdu lcoins ndisease female age 1 fam child, fe<br>
note: 265 groups (265 obs) dropped because of only one obs per group<br>
note: 666 groups (2130 obs) dropped because of all zero o **ILUSTRATION 1 – QUESTION 4.2.3**<br>
. xtpoisson mdu lcoins ndisease female age 1fam child, fe<br>
note: 265 groups (265 obs) dropped because of only one obs per group<br>
note: 666 groups (2130 obs) dropped because of all zero out **ILUSTRATION 1 – QUESTION 4.2.3**<br>
x xtpoisson mdu lcoins ndisease female age lfam child, fe<br>
note: 265 groups (265 obs) dropped because of only one obs per group<br>
note: 666 groups (2130 obs) dropped because of all zero out **ILLISTRATION 1 – QUESTION 4.2.3**<br>
. xtpoisson mdu locins ndisease female age lfam child, fe<br>
note: 265 groups (265 obs) dropped because of only one obs per group<br>
note: 666 groups (2130 obs) dropped because of all zero ou **ILLISTRATION 1 – QUESTION 4.2.3**<br>
. xtpoisson mdu Leoins ndisease female age lfam child, fe<br>
note: 265 groups (255 obs) dropped because of oll zero outcomes<br>
note: 666 groups (2130 obs) dropped because of all zero outcom (…) **INUSTRATION 1 - QUESTION 4.2.3**<br>
. xtpoisson mdu looins ndisease female age lfam child, fe<br>
note: 265 groups (265 obs) dropped because of only one obs per group<br>
note: 666 groups (2130 obs) dropped because of all zero ou Illustration  $1 -$ Question 4.2.3<br>
. xtpoisson mdu lcoins ndisease female age lfam child, fe<br>
note: 265 groups (265 obs) dropped because of only one obs per group

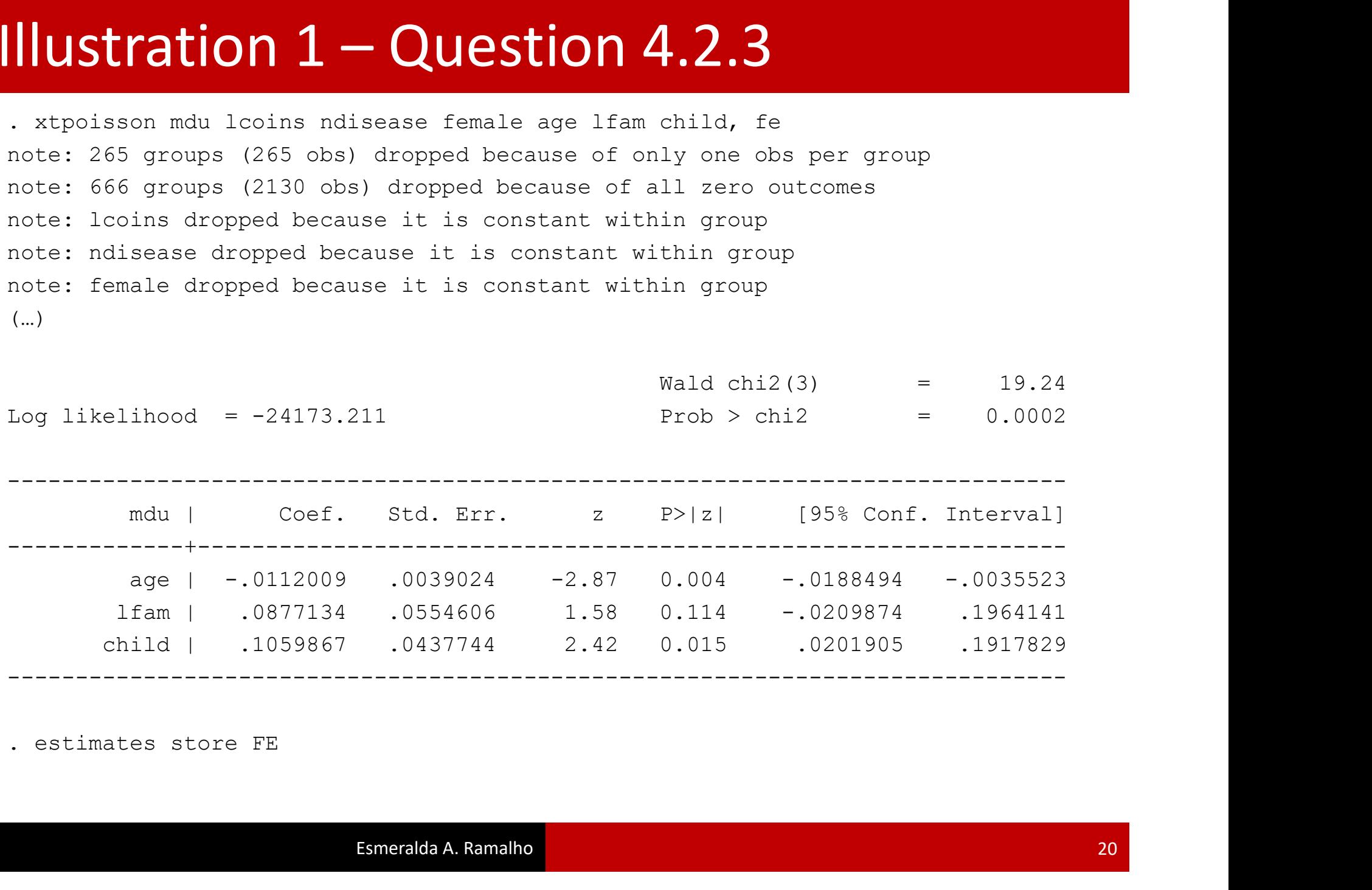

# Illustration  $1 -$  Question 4.2 (summary)

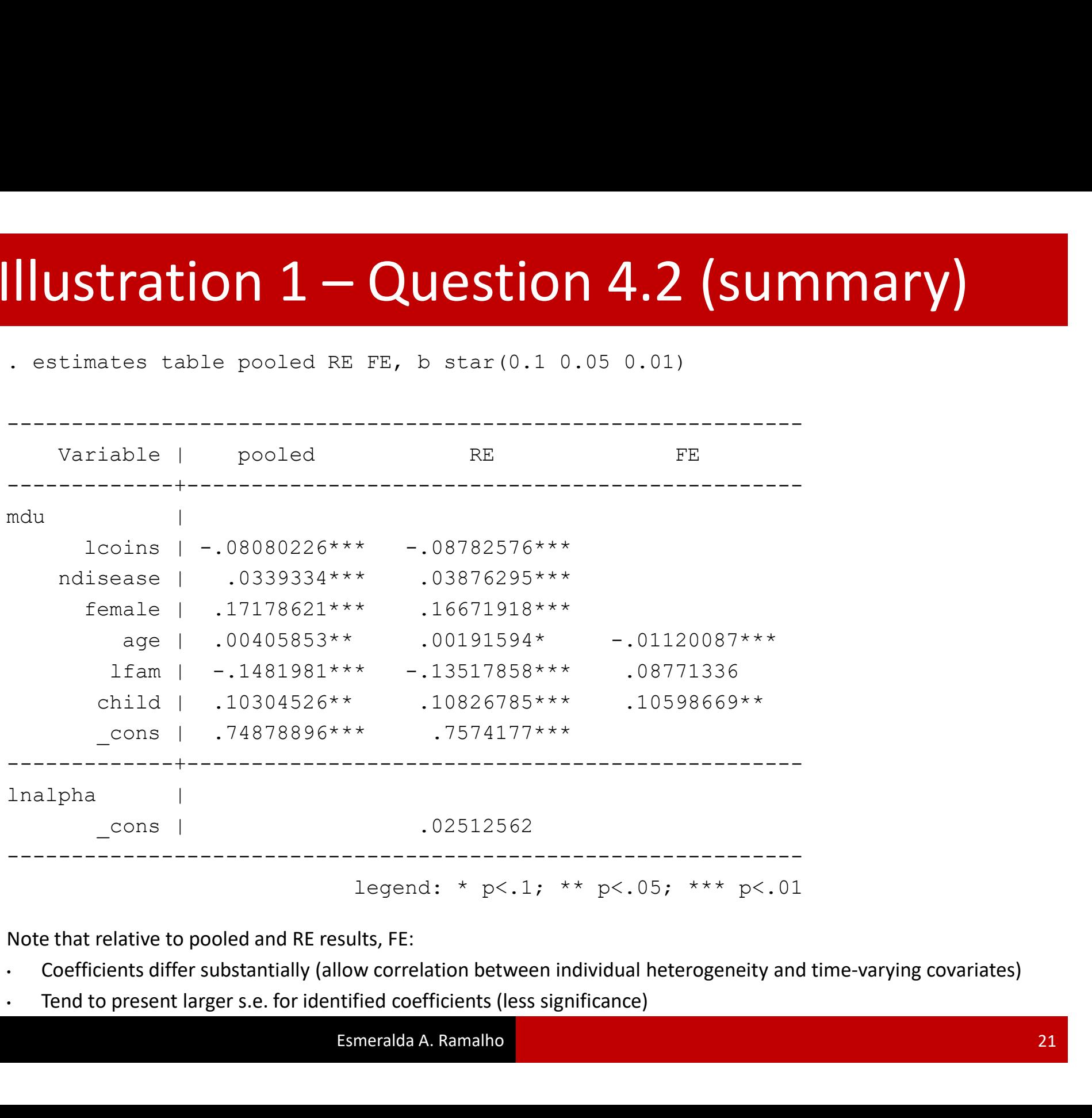

Note that relative to pooled and RE results, FE:

- Coefficients differ substantially (allow correlation between individual heterogeneity and time-varying covariates)
- 

## Illustration 1 – Question 4.3 Illustration  $1 -$  Question 4.3

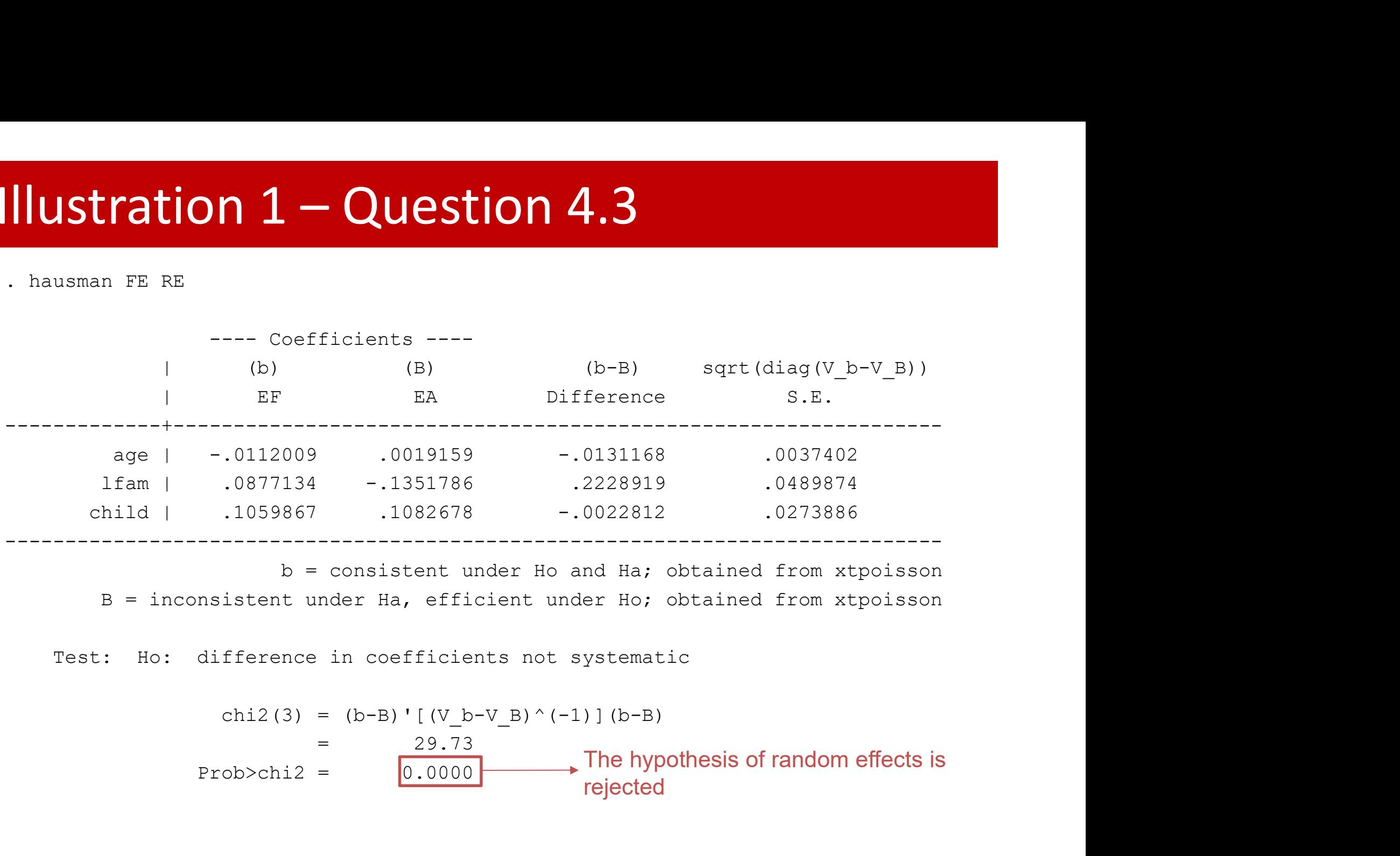

$$
chi2(3) = (b-B) \cdot [(V_b - V_B) \cdot (-1)] (b-B)
$$
\n
$$
= 29.73
$$
\n
$$
Prob > chi2 = 0.0000
$$
\nThe hypothesis of random effects is rejected

**Ilustration 2 — Question 1**<br>Analisys based on panel data, but it is implemented using the cross-section framework in questions 1-4. Focus on SME's (implies dropping LE)<br>  $\frac{1}{2}$ **Ilustration 2 — Question 1**<br>Analisys based on panel data, but it is implemented using the cross-section framework in<br>questions 1-4. Focus on SME's (implies dropping LE)<br> $\frac{1}{2}$ . Describe ...<br>variable name type format l **Illustration 2 – Question 1**<br>Analisys based on panel data, but it is implemented using the cross-section framework in questions 1-4. Focus on SME's (implies dropping LE)

. Describe …

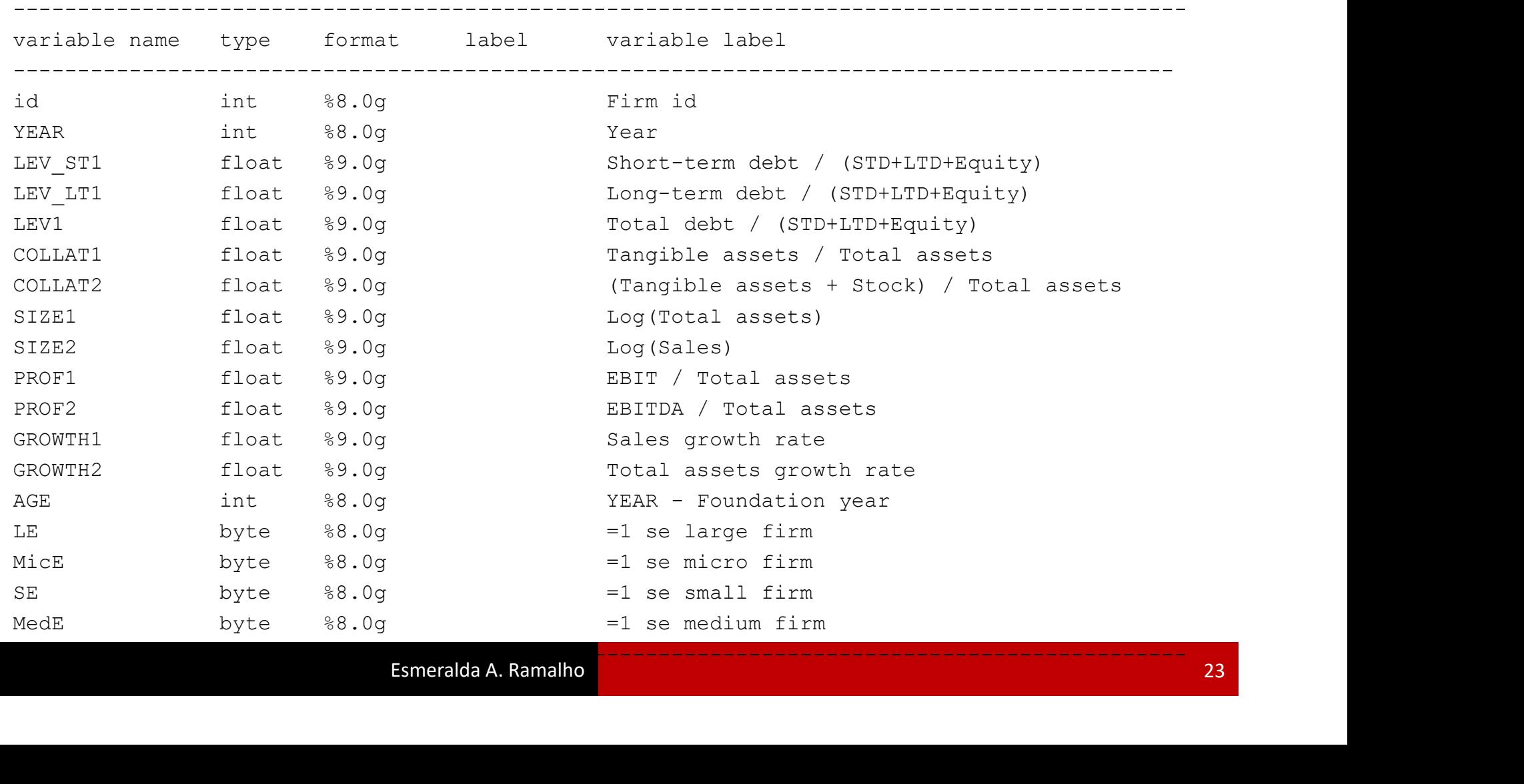

## **Illustration 2 – Question 1**<br>
. drop if LE=1<br>
(1922 observations deleted)<br>
. summarize LEV\_LT1 **Illustration 2 – Question 1**<br>
. drop if LE==1<br>
(1922 observations deleted)<br>
. summarize LEV\_LT1<br>
Variable | Obs Mean Std. Dev. Mi Illustration 2 – Question 1

- 
- 
- 

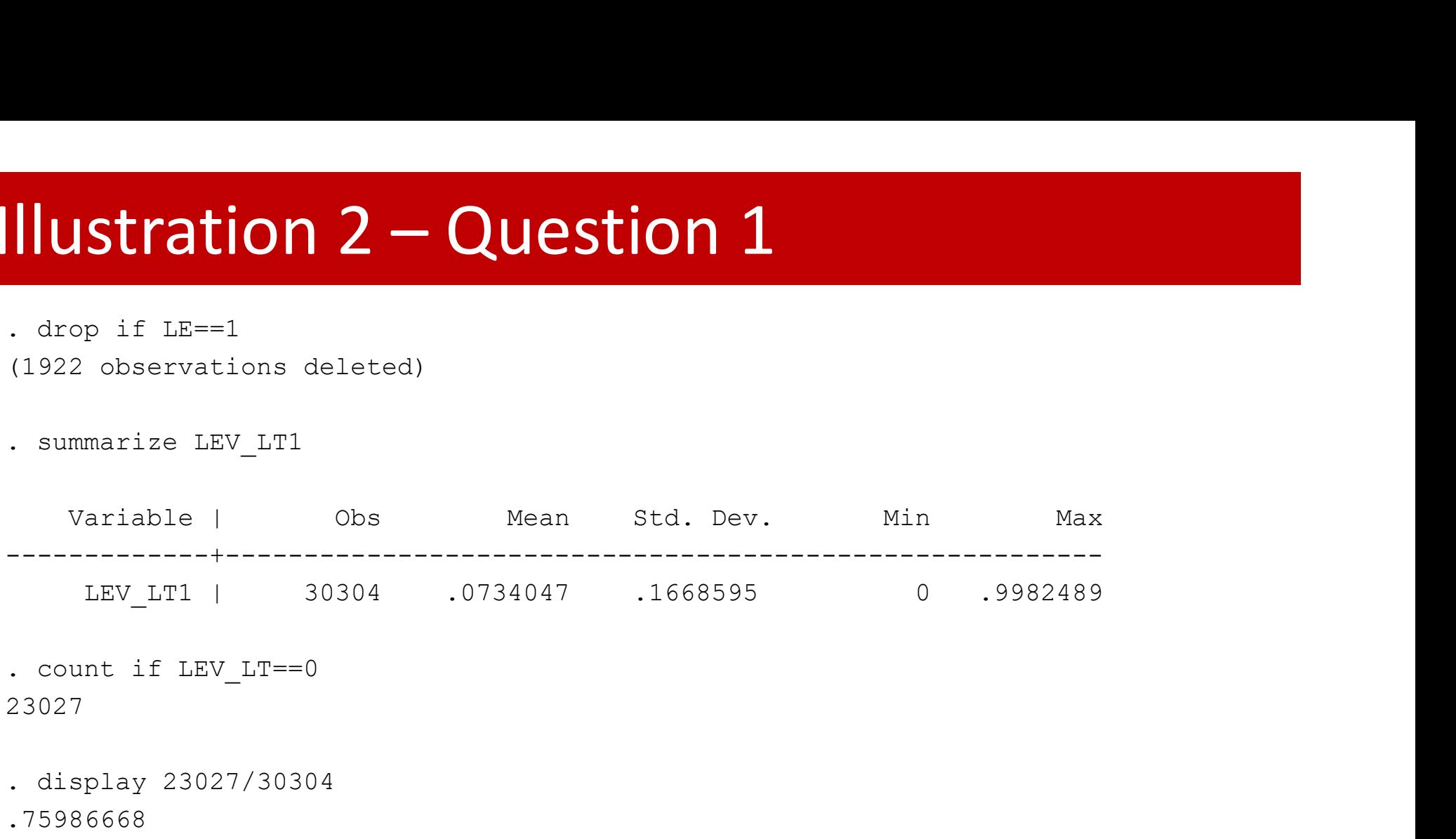

23027

. display 23027/30304

.75986668

**Illustration 2 - Question 2**<br>
. glm LEV\_LT1 SIZE2 COLLAT2 PROF1 GROWTH2 AGE, family(binomial) link(logit)<br>
(..)<br>
(..)<br>  $\text{AIC}$  = .4259979 vce(cluster id) Illustration 2 – Question 2<br>
. glm LEV\_LT1 SIZE2 COLLAT2 PROF1 GROWTH2 AGE, family(binomial) link(logit)<br>
vce(cluster id)

(…)

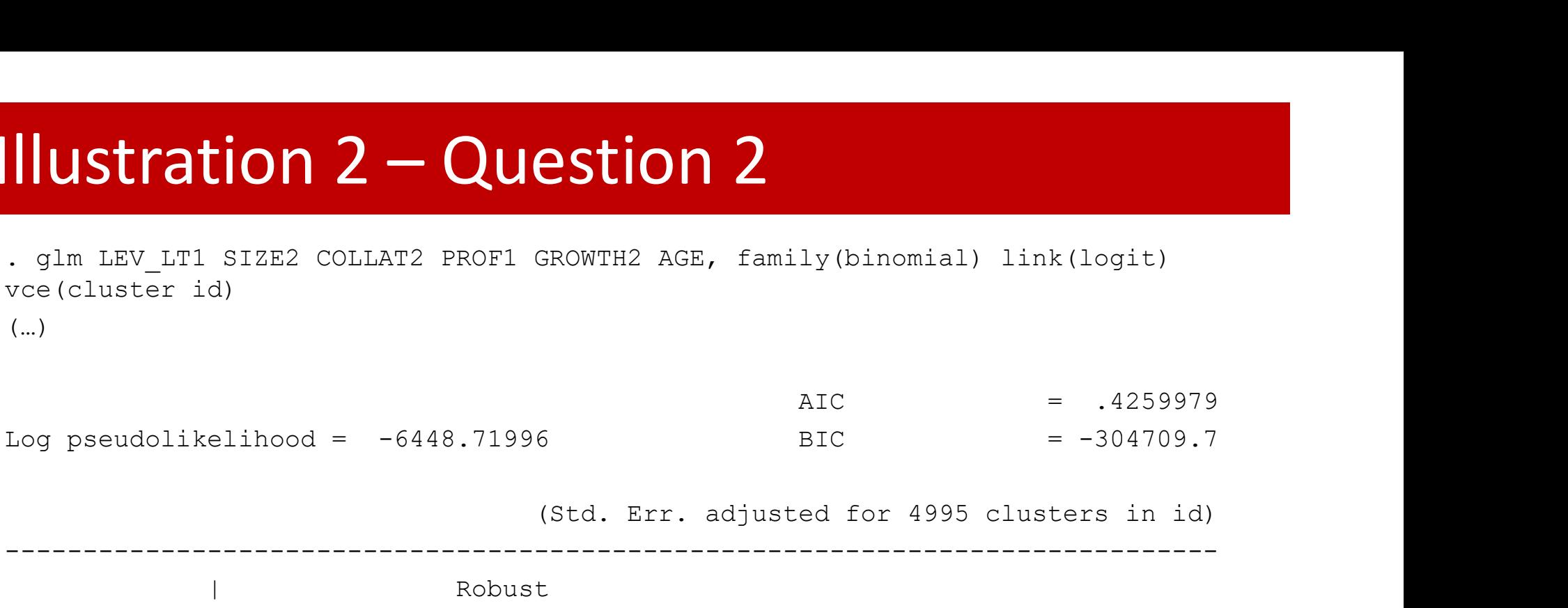

------------------------------------------------------------------------------

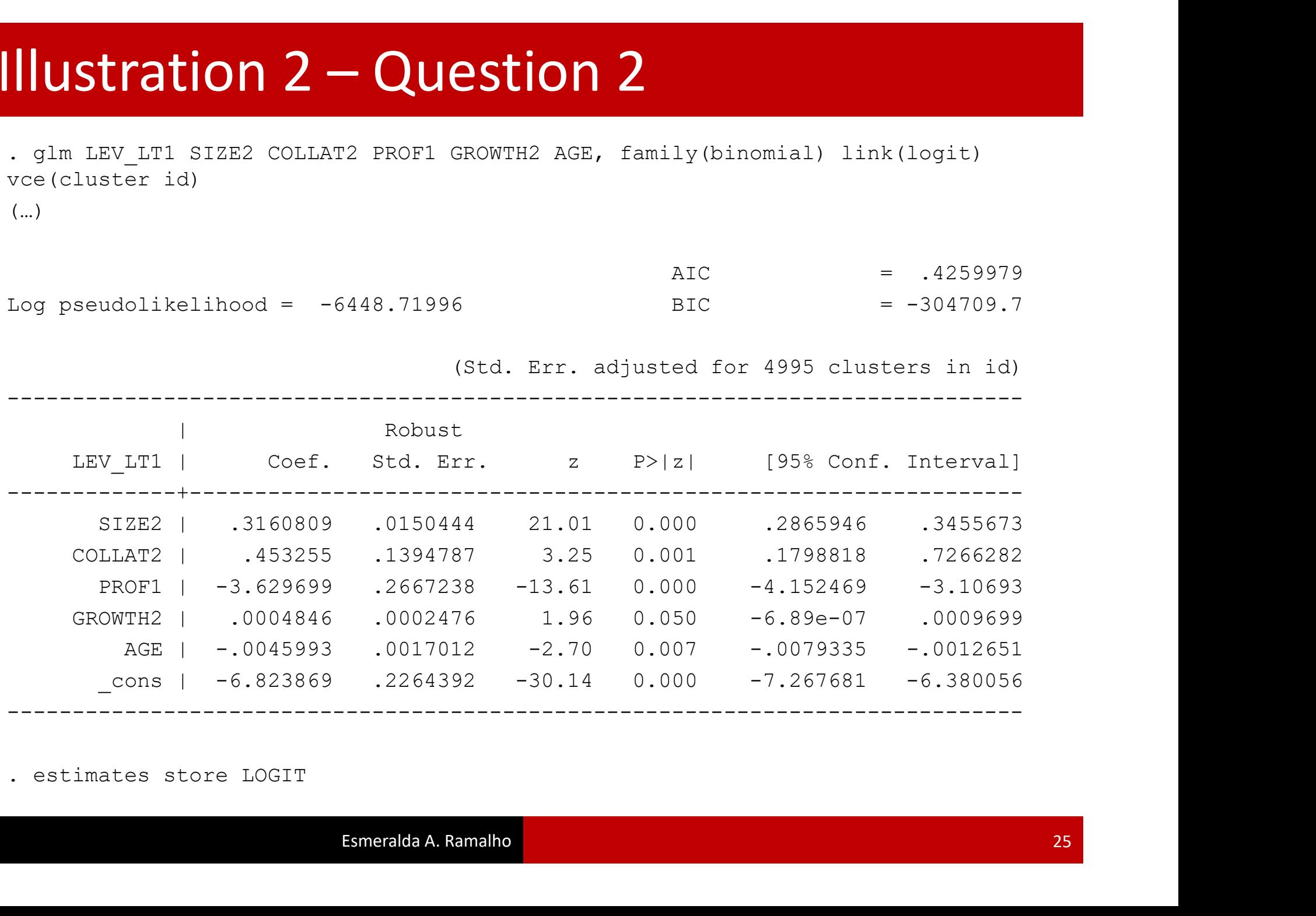

## Illustration  $2 -$  Question 3.1, 3.2 & 3.3<br>3.1 Logit model: Illustration  $2 -$  Question 3.1, 3.2 & 3.3

$$
E(LEV\_LT_i | x_i) = \frac{e^{x_i' \beta}}{1 + e^{x_i' \beta}}
$$

. estimates restore LOGIT (results LOGIT are active now)

3.1 Logit model:<br>  $E(LEV\_LT_i|x_i) = \frac{e^{x'_i\beta}}{1 + e^{x'_i\beta}}$ <br>
. satimates restore LOGIT<br>
(results LOGIT are active now)<br>
. scalar xb = \_b[\_cons] + \_b[SIZE2]\*13.54 + \_b[COLLAT2]\*0.41 + \_b[PROF1]\*0.07 +<br>
\_b[GROWTH2]\*15.03 + \_b[AGE] \_b[GROWTH2]\*15.03 + \_b[AGE]\*19

```
. display \exp(xb) / (1 + \exp(xb)).06341858
```
## 3.2 …

## 3.3 …

## **Illustration 2 - Question 4**<br>
. quietly glm LEV\_LT1 SIZE2 COLLAT2 PROF1 GROWTH2<br>
link(logit) vce(cluster id)<br>
. predict xbL, xb<br>
. gen xbL3=xbL^3<br>
. gen xbL3=xbL^3 **Illustration 2 - Question**<br>
. quietly glm LEV\_LT1 SIZE2 COLLAT2 PROF1 GRO<br>
link(logit) vce(cluster id)<br>
. predict xbL, xb<br>
. gen xbL3=xbL^3<br>
. quietly glm LEV\_LT1 SIZE2 COLLAT2 PROF1 GRO **INUSTRATION 2 - Question**<br>
. quietly glm LEV\_LT1 SIZE2 COLLAT2 PROF1 GRO<br>
ink(logit) vce(cluster id)<br>
. predict xbL, xb<br>
. gen xbL3=xbL^3<br>
. quietly glm LEV\_LT1 SIZE2 COLLAT2 PROF1 GRO<br>
family(binomial) link(logit) vce(cl

Ilustration 2 - Question 4<br>
. quietly glm LEV\_LT1 SIZE2 COLLAT2 PROF1 GROWTH2 AGE, family(binomial)<br>
ink(logit) vce(cluster id)<br>
. predict xbL, xb link(logit) vce(cluster id) . quietly glm LEV\_LT1 SIZE2 COLLAT2 PROF1 GROWTH2 AGE, family(binomial)<br>link(logit) vce(cluster id)<br>. predict xbL, xb<br>. gen xbL2-xbL^2<br>. gen xbL3-xbL^3<br>. quietly glm LEV\_LT1 SIZE2 COLLAT2 PROF1 GROWTH2 AGE xbL2 xbL3 ,<br>fami Illustration 2 – Question 4<br>
. quietly glm LEV\_LT1 SIZE2 COLLAT2 PROF1 GROWTH2 AGE, family (binomial)<br>
link(logit) vce(cluster id)

family(binomial) link(logit) vce(cluster id) . quietly gim LEV\_ITI SIZEZ COLLATZ PROFI GROW<br>
link(logit) vce(cluster id)<br>
. predict xbL, xb<br>
. gen xbL2=xbL^3<br>
. quietly glm LEV\_LT1 SIZEZ COLLATZ PROFI GROW<br>
family(binomial) link(logit) vce(cluster id)<br>
. test xbL2 xb 3=xbL^3<br>
glm LEV\_LT1 SIZE2 COLLAT2 PROF1 GROWTH2 AGE 3<br>
nomial) link(logit) vce(cluster id)<br>
L2 xbL3<br>
EV\_LT1]xbL2 = 0<br>
EV\_LT1]xbL3 = 0<br>
chi2(2) = 131.99<br>
Prob > chi2 = 0.0000<br>
Esmeralda A.Ramalho

- $(1)$  [LEV LT1]xbL2 = 0
- $(2)$  [LEV LT1]xbL3 = 0

 $chi2(2) = 131.99$ 

## **Illustration 2 - Question 4**<br>
. quietly glm LEV\_LT1 SIZE2 COLLAT2 PROF1 GROWTH2<br>
link(probit) vce(cluster id)<br>
. predict xbP, xb<br>
. gen xbP3=xbP^3<br>
. gen xbP3=xbP^3 **Illustration 2 - Question**<br>
. quietly glm LEV\_LT1 SIZE2 COLLAT2 PROF1 GRO<br>
link(probit) vce(cluster id)<br>
. predict xbP, xb<br>
. gen xbP3=xbP^3<br>
. quietly glm LEV\_LT1 SIZE2 COLLAT2 PROF1 GRO **INUSTRATION 2 - Question**<br>
. quietly glm LEV\_LT1 SIZE2 COLLAT2 PROF1 GRO<br>
. predict xbP, xb<br>
. gen xbP3=xbP^3<br>
. gen xbP3=xbP^3<br>
. quietly glm LEV\_LT1 SIZE2 COLLAT2 PROF1 GRO<br>
family(binomial) link(probit) vce(cluster id)

Ilustration 2 — Question 4<br>
. quietly glm LEV\_LT1 SIZE2 COLLAT2 PROF1 GROWTH2 AGE, family(binomial)<br>
ink(probit) vce(cluster id)<br>
. predict xbP, xb link(probit) vce(cluster id) . quietly glm LEV\_LT1 SIZE2 COLLAT2 PROF1 GROWTH2 AGE, family(binomial)<br>link(probit) vce(cluster id)<br>. predict xbP, xb<br>. gen xbP2=xbP^2<br>. gen xbP3=xbP^3<br>. quietly glm LEV\_LT1 SIZE2 COLLAT2 PROF1 GROWTH2 AGE xbP2 xbP3 ,<br>fam Illustration 2 – Question 4<br>
. quietly glm LEV\_LT1 SIZE2 COLLAT2 PROF1 GROWTH2 AGE, family (binomial)<br>
link (probit) vce (cluster id)

family(binomial) link(probit) vce(cluster id) . quietly gim LEV\_ITI SIZEZ COLLATZ PROFI GROW<br>
link(probit) vce(cluster id)<br>
. predict xbP, xb<br>
. gen xbP2=xbP^2<br>
. gen xbP3=xbP^3<br>
. quietly glm LEV\_IT1 SIZE2 COLLATZ PROFI GROW<br>
family(binomial) link(probit) vce(cluster 3=xbP^3<br>
glm LEV\_LT1 SIZE2 COLLAT2 PROF1 GROWTH2 AGE 3<br>
nomial) link(probit) vce(cluster id)<br>
P2 xbP3<br>
EV\_LT1]xbP2 = 0<br>
EV\_LT1]xbP3 = 0<br>
chi2(2) = 120.35<br>
Prob > chi2 = 0.0000<br>
Esmeralda A.Ramalho

- $(1)$  [LEV LT1]xbP2 = 0
- $(2)$  [LEV LT1]xbP3 = 0

 $chi2(2) = 120.35$ 

## Illustration 2 - Question 4

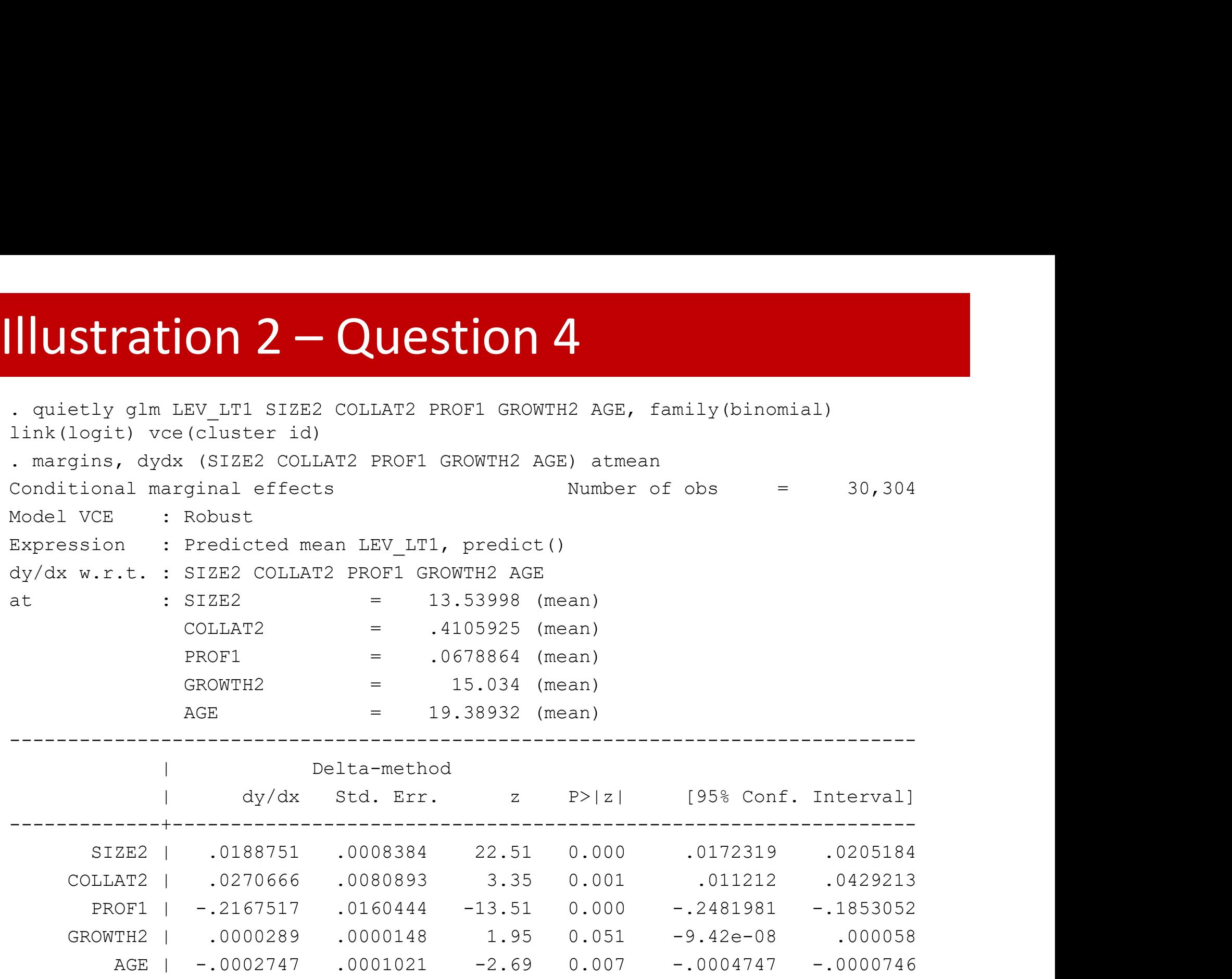

------------------------------------------------------------------------------

## **Illustration 2 – Question 4**<br>
. margins, dydx (SIZE2 COLLAT2 PROF1 GROWTH2 AGE)<br>
Average marginal effects<br>
Model VCE : Robust<br>
Expression : Predicted mean LEV\_LT1, predict()<br>
dy/dx w.r.t. : SIZE2 COLLAT2 PROF1 GROWTH2 AGE Illustration 2 – Question 4<br>
. margins, dydx (SIZE2 COLLAT2 PROF1 GROWTH2 AGE)

**Illustration 2 - Question 4**<br>
. margins, dydx (SIZE2 COLLAT2 PROF1 GROWTH2 AGE)<br>
Average marginal effects<br>
Model VCE : Robust **Illustration 2 — Question 4**<br>
Average marginal effects Number of obs = 30,304<br>
Model VCE : Robust<br>
Expression : Predicted mean LEV\_LT1, predict()<br>
dy/dx w.r.t. : SIZE2 COLLAT2 PROFI GROWTH2 AGE

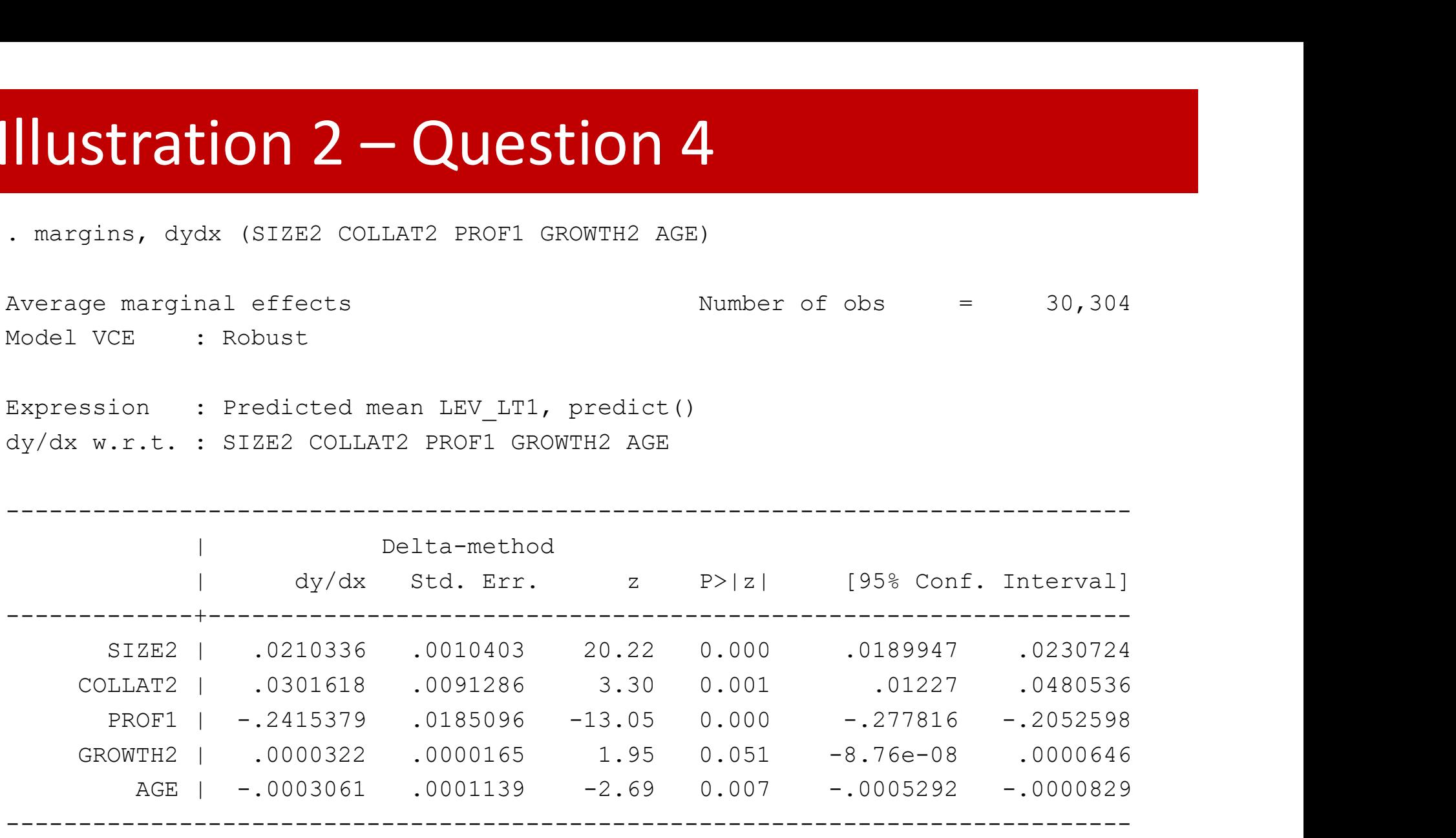

## Illustration 2 - Question 4

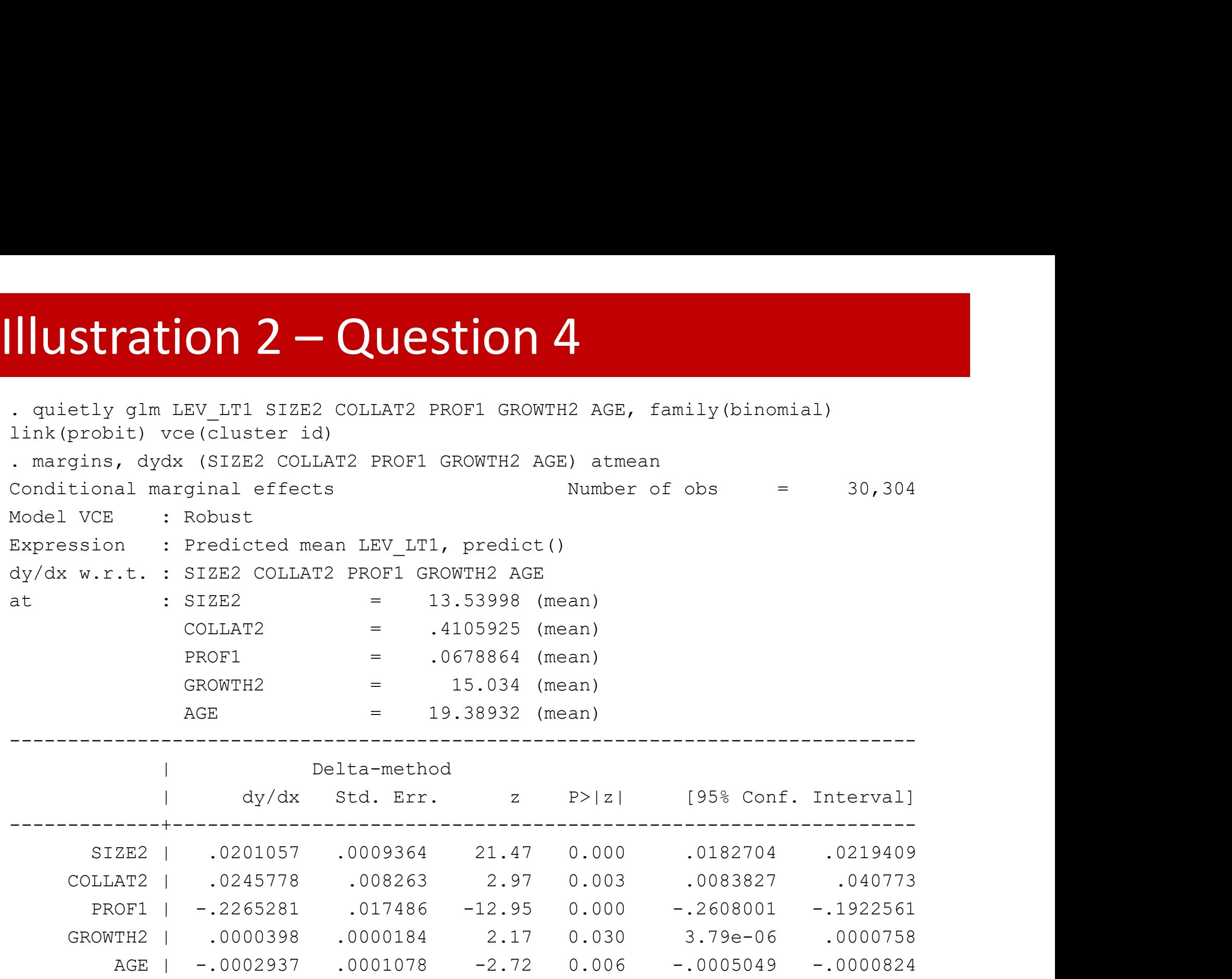

------------------------------------------------------------------------------

## Illustration 2 - Question 4<br>
. margins, dydx (SIZE2 COLLAT2 PROF1 GROWTH2 AGE)<br>
Average marginal effects<br>
Model VCE : Robust<br>
Expression : Predicted mean LEV\_LT1, predict()<br>
dy/dx w.r.t. : SIZE2 COLLAT2 PROF1 GROWTH2 AGE Illustration 2 – Question 4<br>
. margins, dydx (SIZE2 COLLAT2 PROF1 GROWTH2 AGE)

**Illustration 2 - Question 4**<br>
. margins, dydx (SIZE2 COLLAT2 PROF1 GROWTH2 AGE)<br>
Average marginal effects<br>
Model VCE : Robust **Illustration 2 — Question 4**<br>
Average marginal effects Number of obs = 30,304<br>
Model VCE : Robust<br>
Expression : Predicted mean LEV\_LT1, predict()<br>
dy/dx w.r.t. : SIZE2 COLLAT2 PROFI GROWTH2 AGE

**.** The contract of the contract of the contract of the contract of the contract of the contract of the contract of the contract of the contract of the contract of the contract of the contract of the contract of the contra

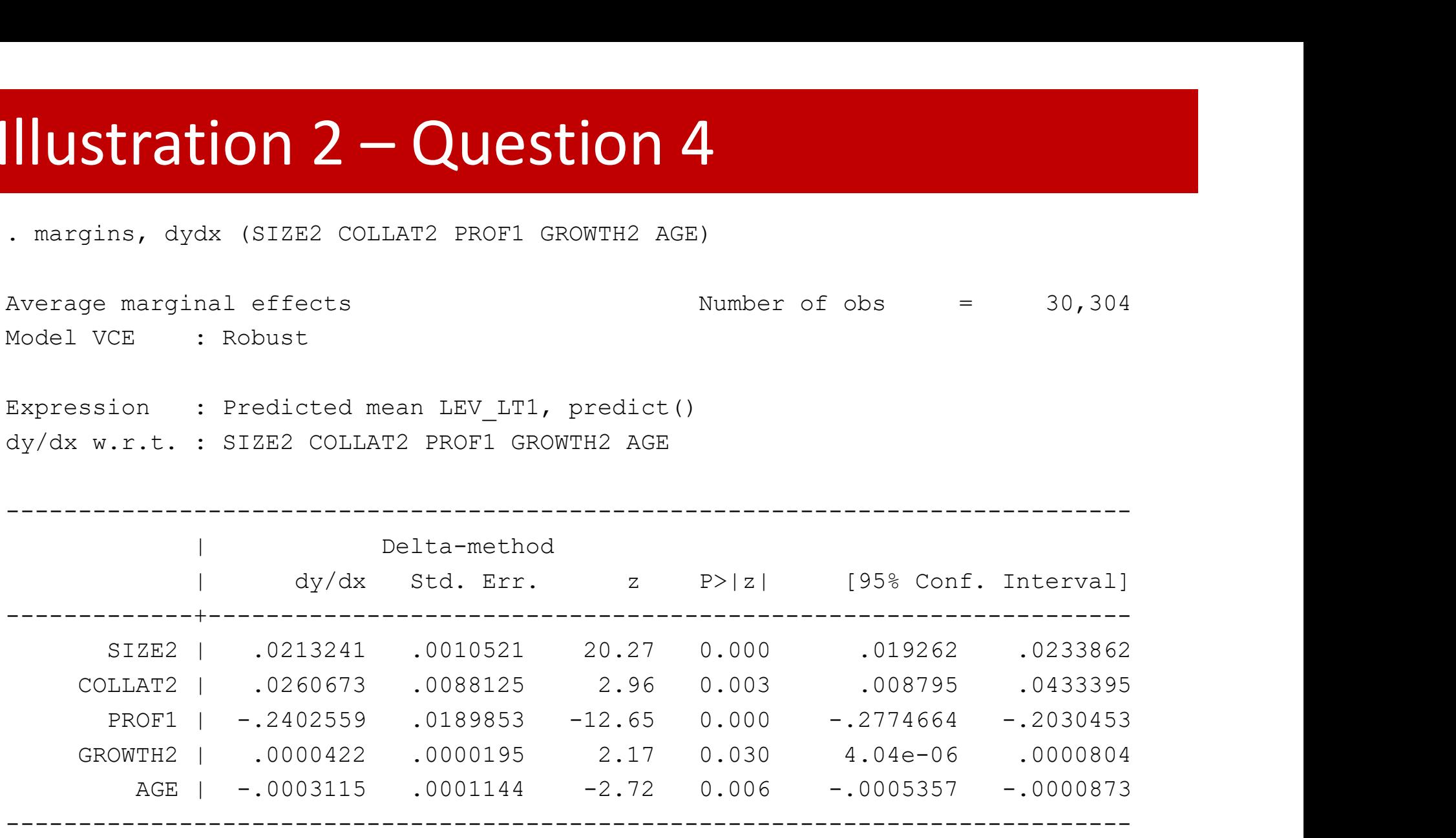

## Illustration 2 - Question 5

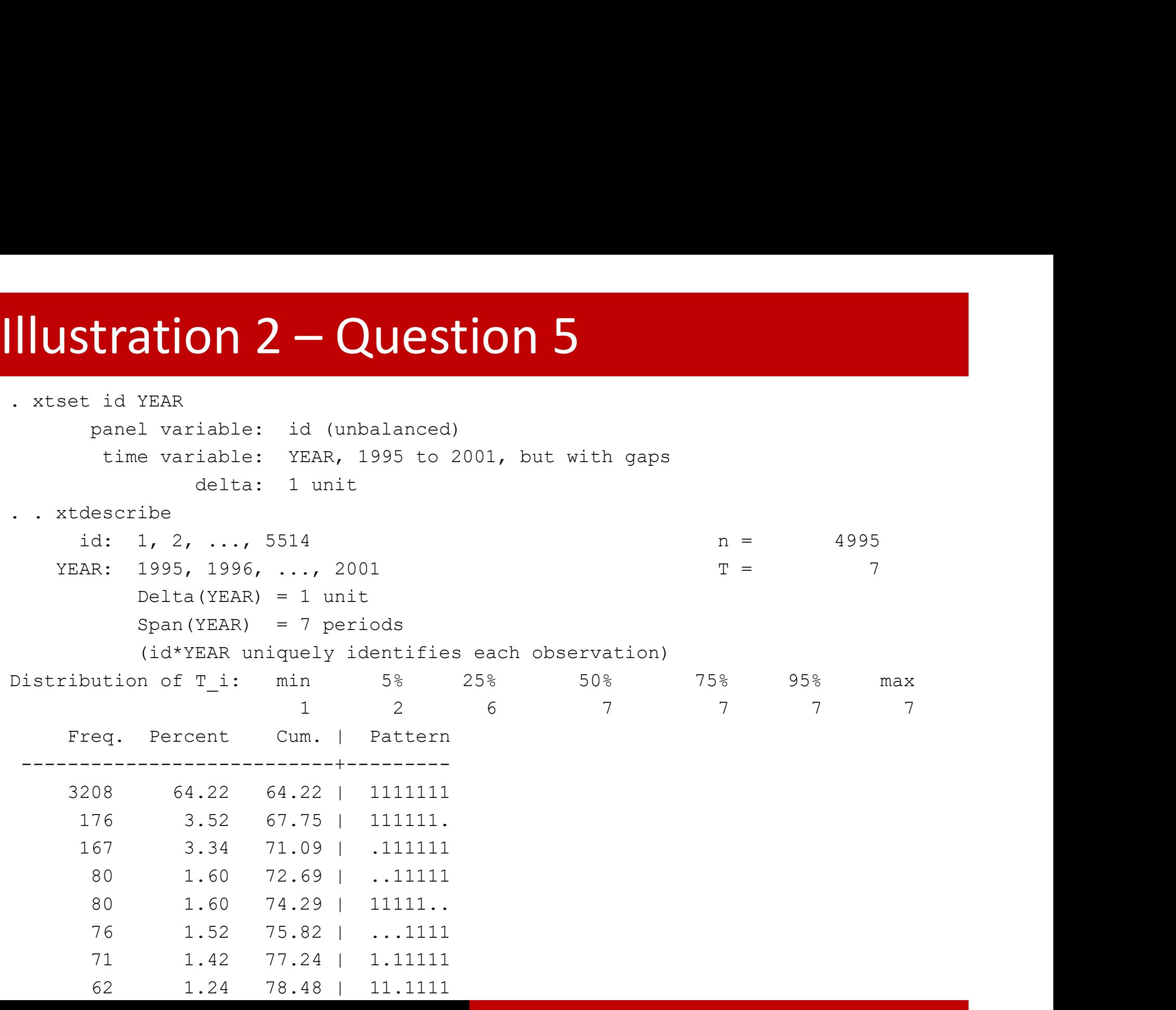

```
Illustration 2 – Question 5<br>
xtset id YEAR<br>
panel variable: id (unbalanced)<br>
time variable: YEAR, 1995 to 2001, but w:<br>
delta: 1 unit<br>
. gen LEVt= LEV LT1/(1- LEV LT1)
              panel variable: id (unbalanced)
                time variable: YEAR, 1995 to 2001, but with gaps
                              delta: 1 unit
  Ilustration 2 - Question 5<br>
. xtset id YEAR<br>
panel variable: id (unbalanced)<br>
time variable: YEAR, 1995 to 2001, but with gaps<br>
delta: 1 unit<br>
. gen LEVt= LEV_LT1/(1- LEV_LT1)<br>
. xtpoisson LEVt SIZE2 COLLAT2 PROF1 GROWTH2 
Illustration 2 – Question 5
```

```
ILLISTATION 2 – Question 5<br>
xtset id YEAR<br>
panel variable: id (unbalanced)<br>
time variable: YEAR, 1995 to 2001, but with gaps<br>
delta: 1 unit<br>
. gen LEVt- LEV_LTI/(1- LEV_LTI)<br>
xtpoisson LEVt SIZE2 COLLAT2 PROF1 GROWTH2 AG
(…)
CONDITY ACTES AND ACTES CONDITION S<br>
Consider the variable: 1d (unbalanced)<br>
time variable: 12AR, 1995 to 2001, but with gaps<br>
delta: 1 unit<br>
(en LEVE- LEV_LT1/(1- LEV_LT1)<br>
(en LEVE- LEV_LT1)<br>
(en LEVE- LEV_LT1)<br>
(cond
Group variable: id \blacksquare Number of groups = 2048
(…)
```
(Replications based on 2048 clusters in id)

------------------------------------------------------------------------------

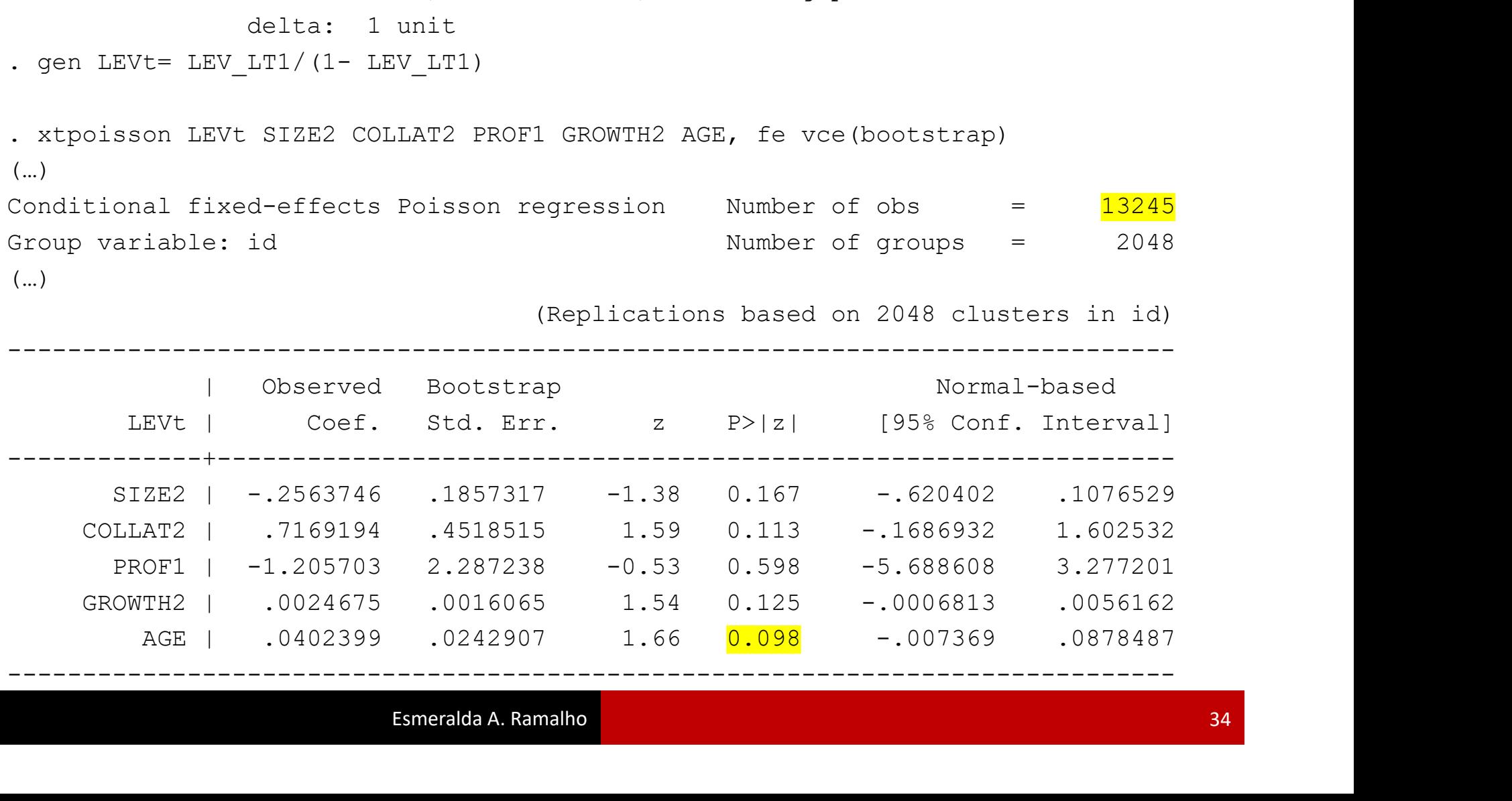

# Illustration 2 – Question 5<br>  $\frac{1}{2}$  (gen LEVtlink=ln(LEV\_LT1/(1- LEV\_LT1))<br>
(23027 missing values generated)

```
(23027 missing values generated)
```
**Illustration 2 - Question 5**<br>
. gen LEVtlink=ln(LEV\_LT1/(1- LEV\_LT1))<br>
(23027 missing values generated)<br>
. xtreg LEVtlink SIZE2 COLLAT2 PROF1 GROWTH2 AGE, fe vce(bootstrap)<br>
(running xtreg on estimation sample) . xtreg LEVtlink SIZE2 COLLAT2 PROF1 GROWTH2 AGE, fe vce(bootstrap) (running xtreg on estimation sample) (…) Fixed-effects (within) regression  $\blacksquare$  Number of obs  $\blacksquare$  7277 Group variable: id  $\blacksquare$  Number of groups = 2064 (…)

(Replications based on 2064 clusters in id)

------------------------------------------------------------------------------

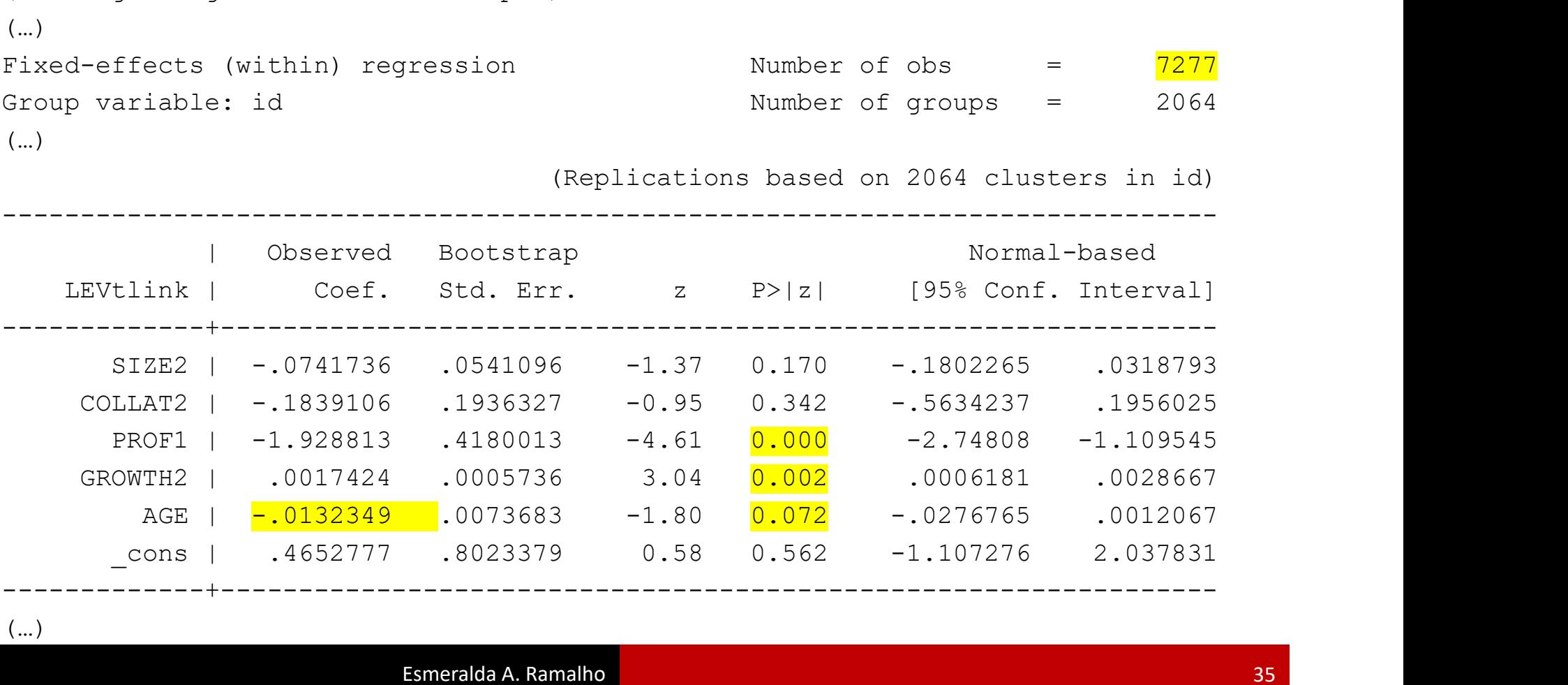

(…)

# Illustration  $3 -$  Question 1.1

**IIIUStration 3 – Question 1.1**<br>
. gen DIVIDA=LEV\_LT1>0<br>
. probit DIVIDA SIZE2 COLLAT2 PROF1 GROWTH2 AGE, vce(cluster id)<br>
(...)<br>
Probit regression<br>
Number of obs **ILLIMITRELEV\_LT1>0**<br>
. gen DIVIDA-LEV\_LT1>0<br>
. probit DIVIDA SIZE2 COLLAT2 PROF1 GROWTH2 AGE, vce(cluster id)<br>
(..)<br>
Probit regression<br>
Wumber of obs = 30304<br>
Wumber of obs = 30304<br>
Wumber of obs = 1125.30<br>
Prob > chi2 = (…) **CORPORATION 3 - QUESTION 1.1**<br>
The DIVIDA-LEV\_LT1>0<br>
Probit DIVIDA SIZE2 COLLAT2 PROF1 GROWTH2 AGE, vce (cluster id)<br>
(..)<br>
Probit regression<br>
Probit regression<br>  $\frac{\text{Number of obs}}{\text{Mald chi2 (5)}} = \begin{bmatrix} 30304 \\ 1125.30 \\ 1125.30 \\ 1125.$ ce (cluster id)<br>
Number of obs = 30304<br>
Wald chi2(5) = 1125.30<br>
Prob > chi2 = 0.0000<br>
Pseudo R2 = 0.1401<br>
ted for 4995 clusters in id) Prob > chi2 = 0.0000 **INVERTION 3 - Question 1.1**<br>
. gen DIVIDA-LEV LULAT2 COLLAT2 PROF1 GROWTH2 AGE, vce (cluster id)<br>
(..)<br>
Probit regression Prob > chi2 = 0.0000<br>
Dog pseudolikelihood = -14363.976 (Std. Err. adjusted for 4995 clusters in i (Std. Err. adjusted for 4995 clusters in id)

------------------------------------------------------------------------------

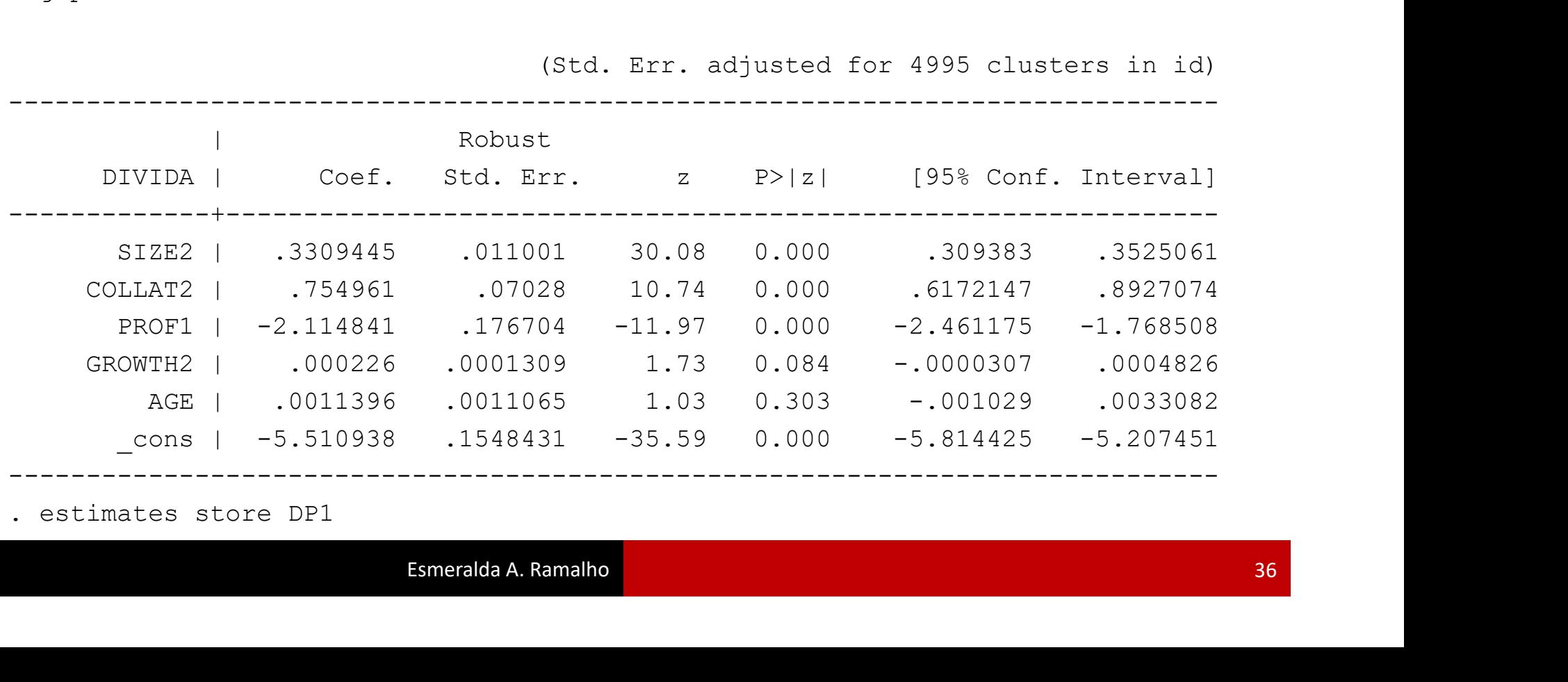

**Illustration 3 - Question 1.1 (cont.)**<br>
. glm LEV\_LT1 SIZE2 COLLAT2 PROF1 GROWTH2 AGE if LEV\_LT>0, family(binomial)<br>  $\frac{1}{2}$  LEV\_LT1 vce (cluster id)<br>
(..)<br>
AIC = .8776548 link(logit) vce(cluster id) (…) **ILOUSTATION 3 - QUESTION 1.1 (CONT.)**<br>
Log pseudolikelihood = -3187.347033<br>
Log pseudolikelihood = -3187.347033<br>
BIC  $=$  -63243.49<br>
CONTEX BIC  $=$  -63243.49<br>
BIC  $=$  -63243.49<br>
BIC  $=$  -63243.49<br>
BIC  $=$  -63243.49<br>
BIC Illustration 3 – Question 1.1 (cont.)<br>  $\lim_{t \to 0} LEV_{L}LT1$  SIZE2 COLLAT2 PROF1 GROWTH2 AGE if LEV\_LT>0, family (binomial)

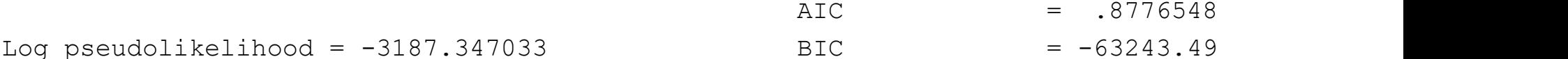

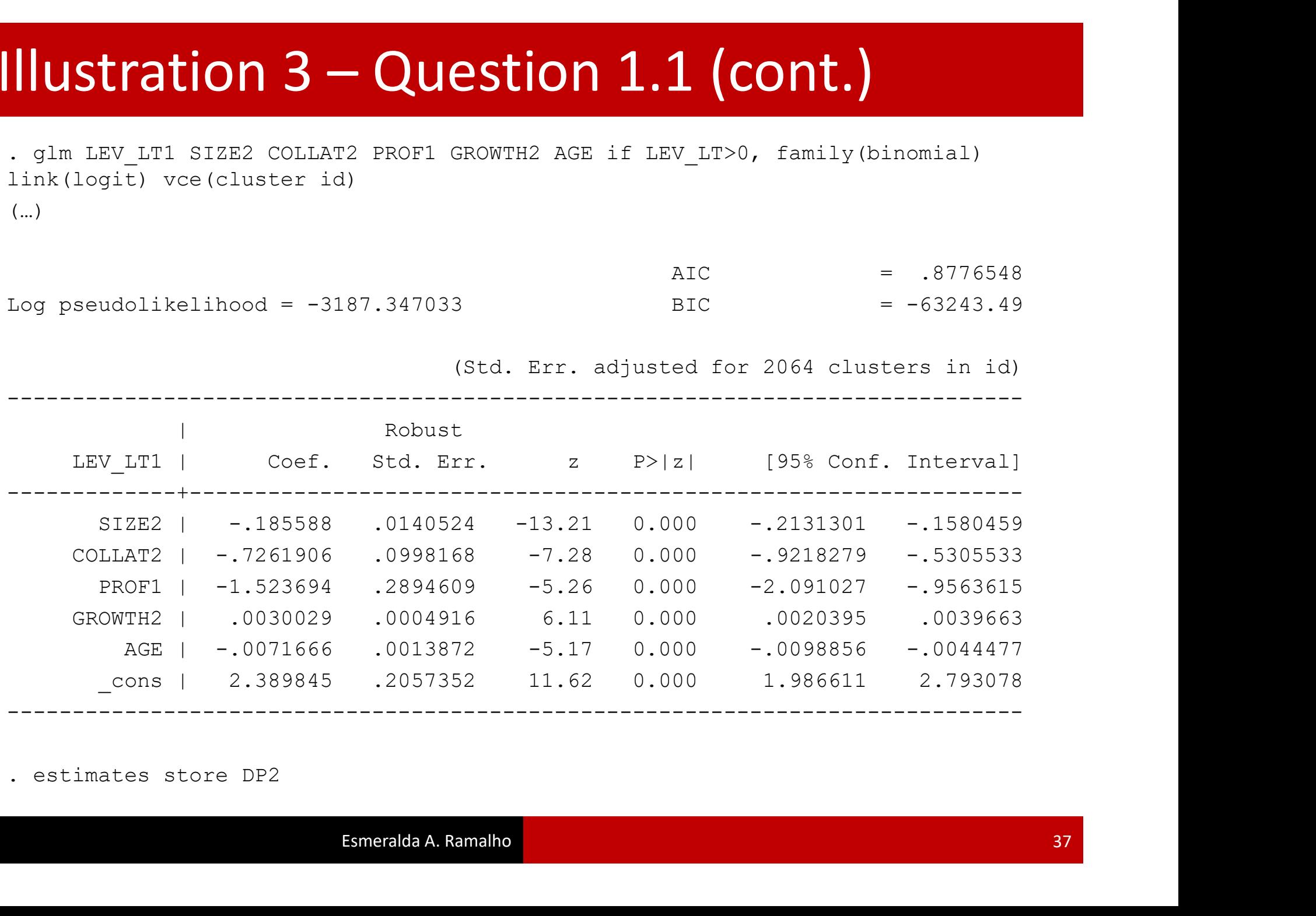

 $\frac{1}{100}$ . tobit LEV\_LT1 SIZE2 COLLAT2 PROF1 GROWTH2 AGE, 11(0) vce(cluster id)<br>
(...)<br>
(std. Err. adjusted for 4995 clusters in id)<br>
(std. Err. adjusted for 4995 clusters in id)<br>
Robust (…) Illustration  $3$  – Question 1.2<br>
. tobit LEV\_LT1 SIZE2 COLLAT2 PROF1 GROWTH2 AGE, 11(0) vce(cluster id)

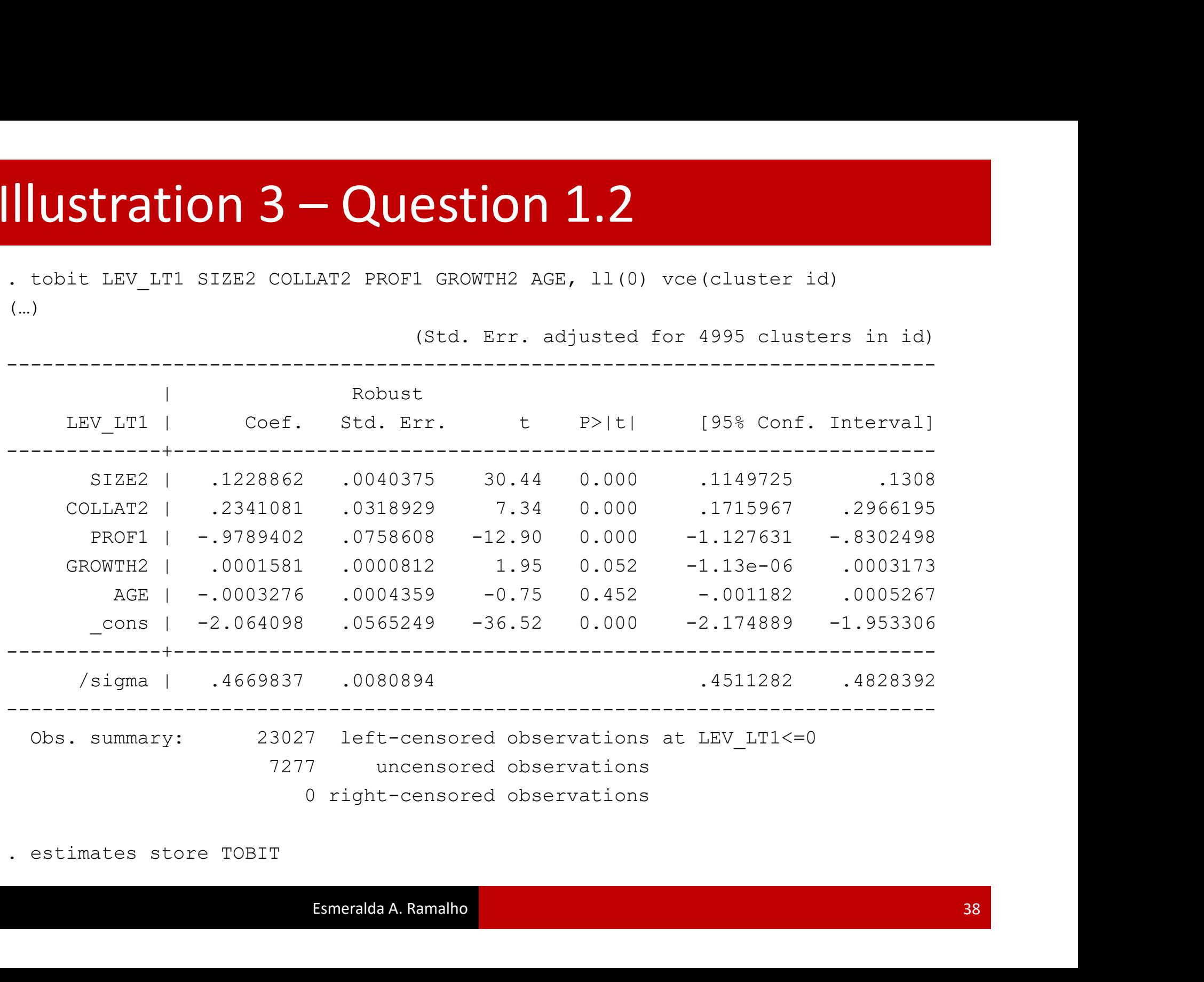

# $Illustration 3 - Question 2.1$ <br>Two-part model:

**Illustration 3** – Question 2.1

\n**Two-part model:**

\n
$$
E(LEV_LT_i|x_i) = \Phi(x_i'\theta) \frac{e^{x_i'\beta}}{1 + e^{x_i'\beta}}
$$

\nestimates restore DP1

\n(results DP1 are active now)

\n. scalar xbl = b[cons] + b[SIZE2]\*13.54 + b[COLLAT2]\*0.41 + b[PROFI]\*0.07 + b[GROF12]\*15.03 + b[AGE]\*19]

\n. estimates restore DP2

\n(results DP2 are active now)

. estimates restore DP1 (results DP1 are active now)

```
+ b[GROWTH2]*15.03 + b[AGE]*19
. estimates restore DP1<br>
(results DP1 are active now)<br>
. scalar xb1 = _b[_cons] + _b[SIZE2]*13.54 + _b[COLLAT2]*0.41 + _b[PROF1]*0.07<br>
+ _b[GROWTH2]*13.53 + _b[AGE]*19<br>
. estimates restore DP2<br>
(results DP2 are active now
```
. estimates restore DP2 (results DP2 are active now)

```
+ b[GROWTH2] *15.03 + b[AGE] *19
```
. display normal $(xb1) * exp(xb2) / (1+exp(xb2))$ .06985232

# Illustration  $3 -$ Question 2.1 (cont.)

**Illustration 3** – Question 2.1 (cont.)

\n**Tobit model:**

\n
$$
E(LEV_LT_i|x_i) = \Phi\left(\frac{x_i'\beta}{\sigma}\right)x_i'\beta + \sigma\phi\left(\frac{x_i'\beta}{\sigma}\right)
$$

\n**Estimates restore TOBIT**

\n**results TOBIT are active now**

\n**scalar xbt = b[cons] + b[SIZE2]\*13.54 + b[COLLAT2]\*0.41 + b[PROFI]\*0.07 + b[GROFII]\*5.03 + b[AGE]\*19]**

\n**display normal(xbt/ b[/sigma]) \* xbt + b[/sigma] \* normalden(xbt/ b[/sigma])**

\n**1.05549759**

. estimates restore TOBIT (results TOBIT are active now)

+ \_b[GROWTH2]\*15.03 + \_b[AGE]\*19

. display normal(xbt/ b[/sigma])\*xbt+ b[/sigma]\*normalden(xbt/ b[/sigma]) .05549759

## **Illustration 3 – Question 2.2**<br>Two-part model:<br> $Pr(LEV\_LT_i > 0|x_i) = \Phi(\theta)$ **Illustration 3 – Question**<br>
Two-part model:<br>  $Pr(LEV\_LT_i > 0|x_i)$ <br>
<br>
Tobit model:<br>  $Pr(LEV\_LT_i > 0|x_i) =$ Illustration 3 – Question 2.2<br>Two-part model:<br> $Pr(IEV|IT>0|x) = \Phi(x'A)$

$$
Pr(LEV\_LT_i > 0 | x_i) = \Phi(x_i' \theta)
$$

. display normal(xb1)

.19950111

$$
Pr(LEV\_LT_i > 0 | x_i) = \Phi\left(\frac{x'_i \beta}{\sigma}\right)
$$

. estimates restore TOBIT (results TOBIT are active now)

```
. display normal(xbt/_b[/sigma])
.20998609
```
## **Illustration 3 – Question 2.3**<br>Two-part model:<br> $E(LEV\_LT_i | x_i, Y_i > 0) = \frac{1}{1-\frac{1}{1-\frac{1}{1-\frac{1}{1-\frac{1}{1-\frac{1}{1-\frac{1}{1-\frac{1}{1-\frac{1}{1-\frac{1}{1-\frac{1}{1-\frac{1}{1-\frac{1}{1-\frac{1}{1-\frac{1}{1-\frac{1}{1-\frac{1}{1-\frac{1}{1-\frac{1}{1-\frac{1}{1-\frac{1}{1-\frac{1}{1-\frac{1}{1-\frac{1}{1-\frac{1}{1-\frac{1}{$ Illustration 3 – Question 2.3<br>Two-part model:

$$
E(LEV_LT_i|x_i, Y_i > 0) = \frac{e^{x'_i\beta}}{1 + e^{x'_i\beta}}
$$

. display  $\exp(xb2) / (1+\exp(xb2))$ .35013498

| Illustration 3                                                                               | Question 2.3 |
|----------------------------------------------------------------------------------------------|--------------|
| Two-part model:                                                                              |              |
| $E(LEV_LT_i x_i, Y_i > 0) = \frac{e^{x'_i\beta}}{1 + e^{x'_i\beta}}$                         |              |
| . $\frac{display exp(xb2) / (1 + exp(xb2))}{1 + e^{x'_i\beta}}$                              |              |
| Tobit model:                                                                                 |              |
| $E(LEV_LT_i x_i, Y_i > 0) = x'_i\beta + \sigma\lambda \left(\frac{x'_i\beta}{\sigma}\right)$ |              |

. estimates restore TOBIT (results TOBIT are active now)

. display xbt+\_b[/sigma]\*normalden(xbt/\_b[/sigma])/normal(xbt/\_b[/sigma]) .26429175

## **Illustration 4**<br>Description of share2: **Illustration 4**<br>Description of share2:

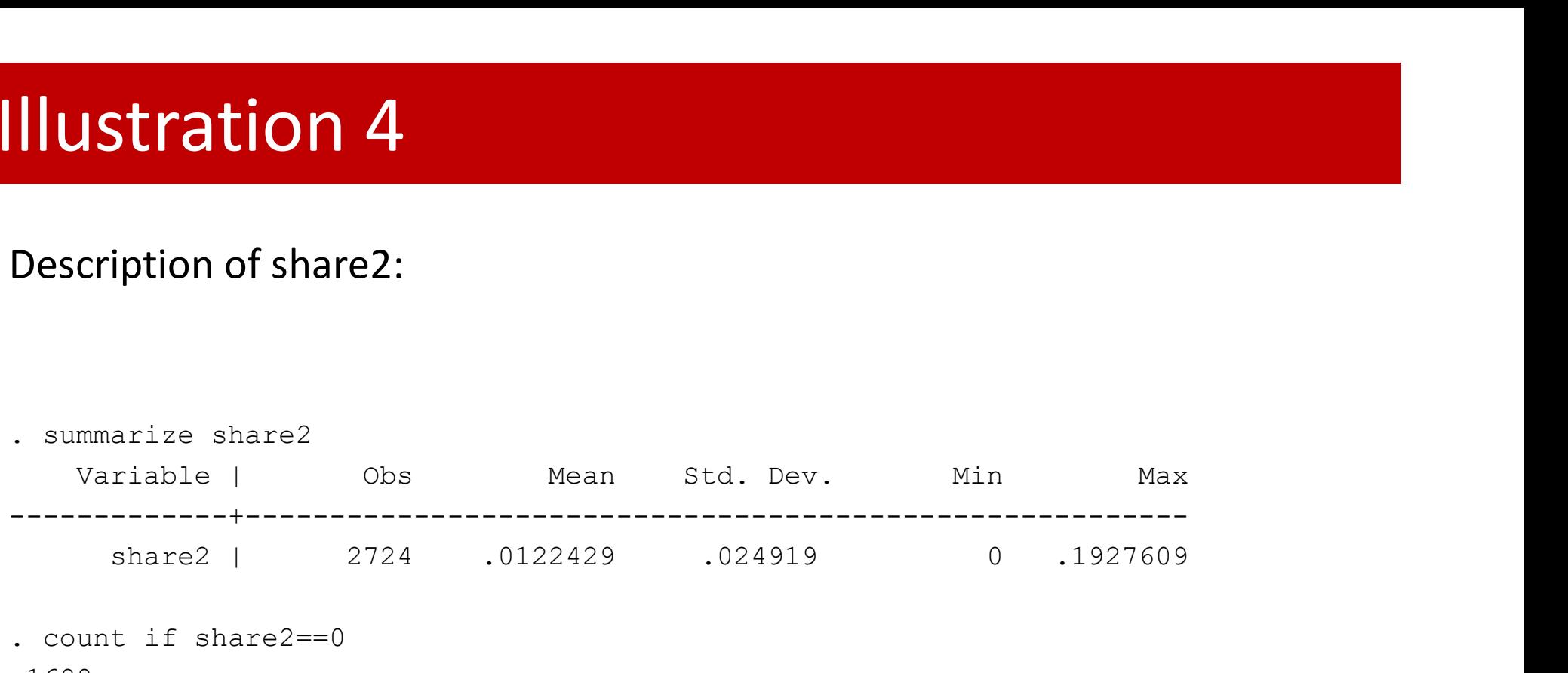

1688

. display 1688/2724

.61967695

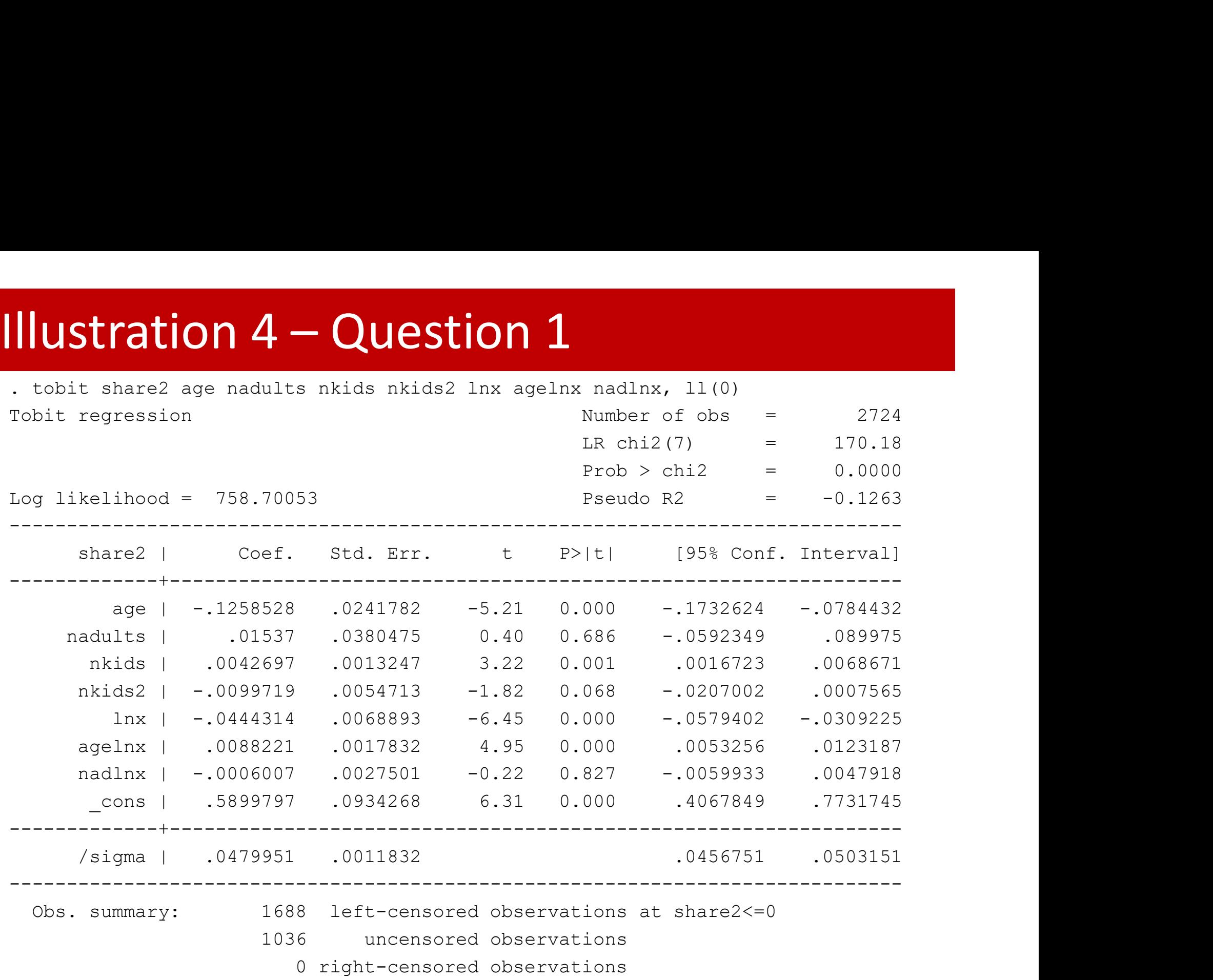

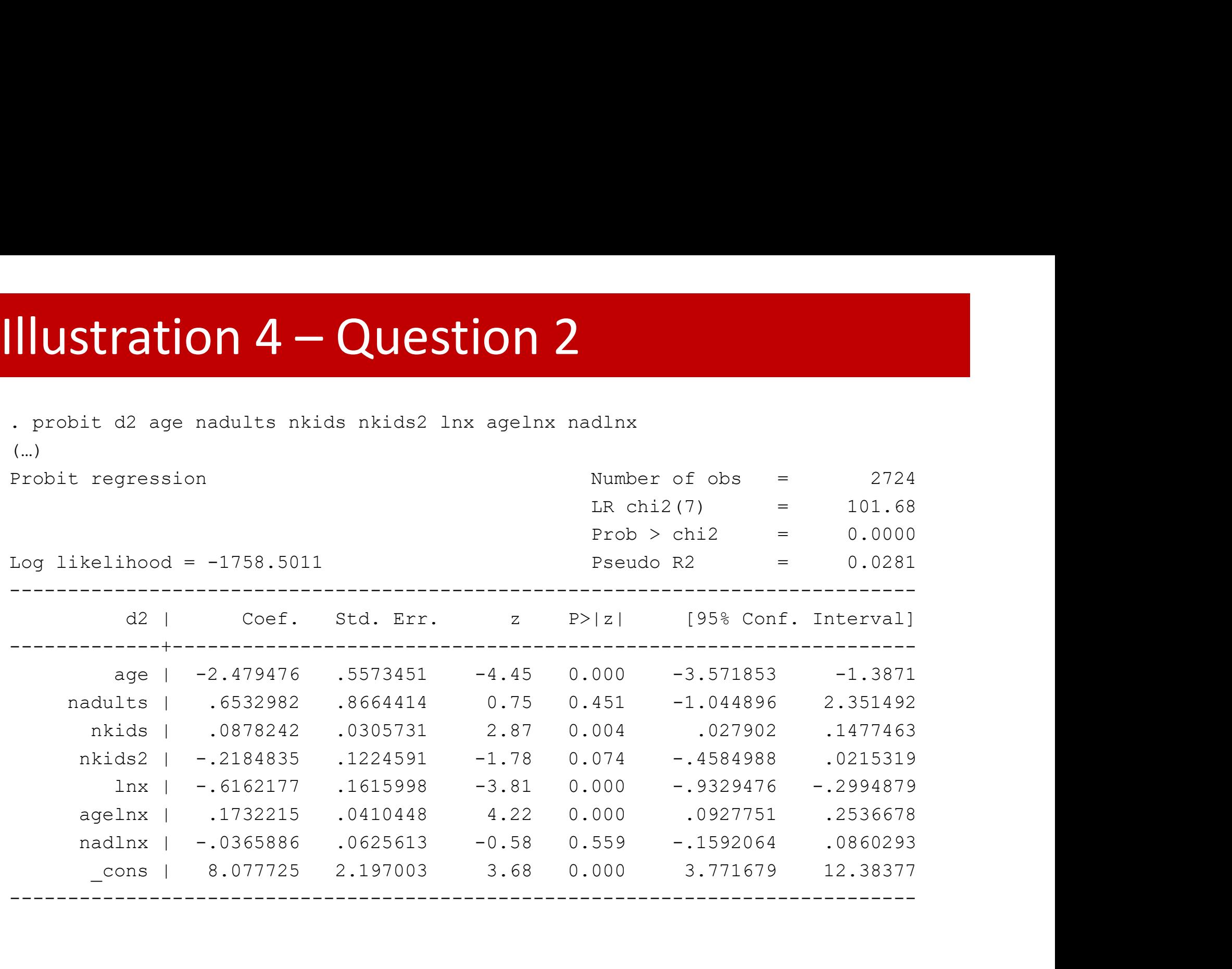

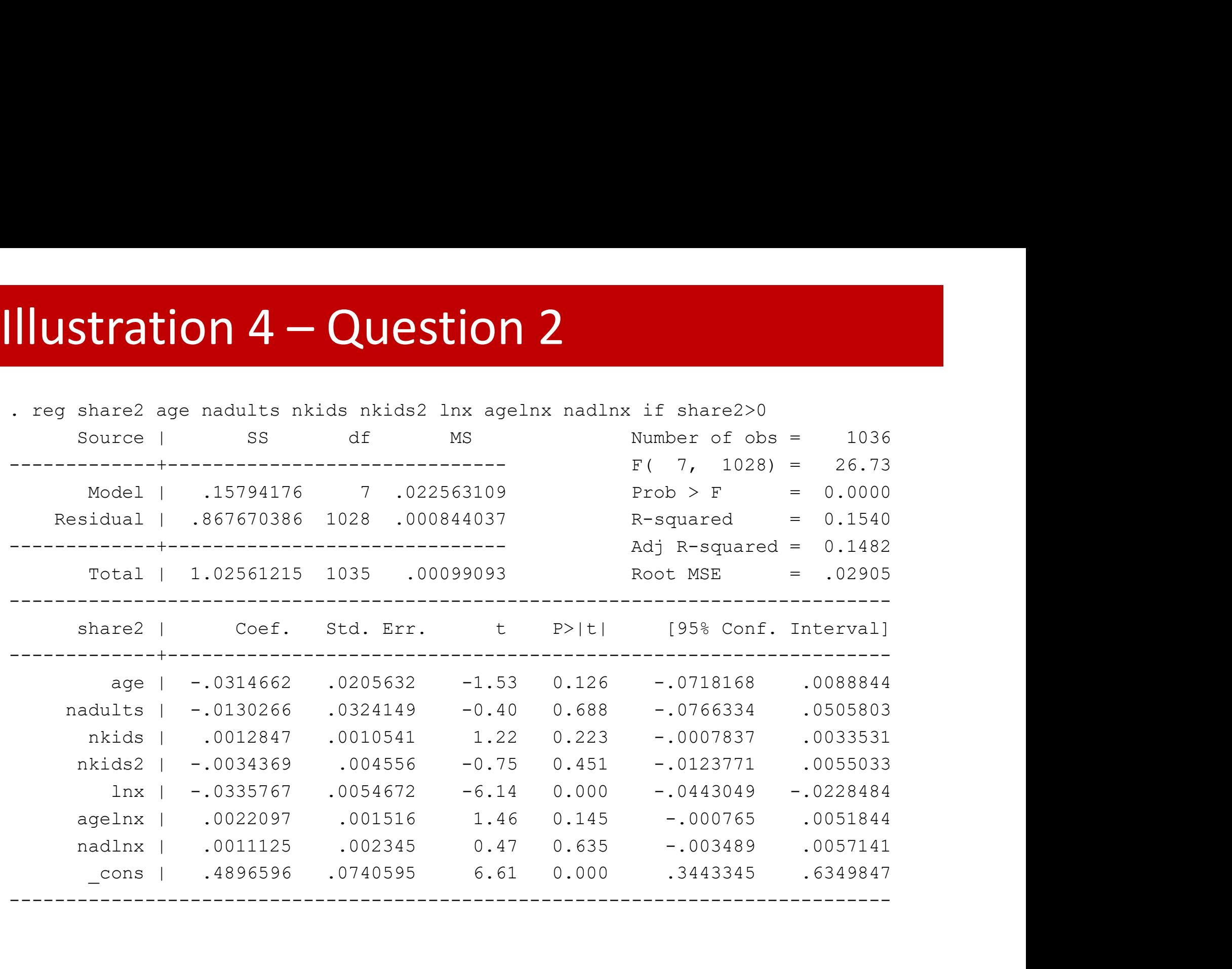

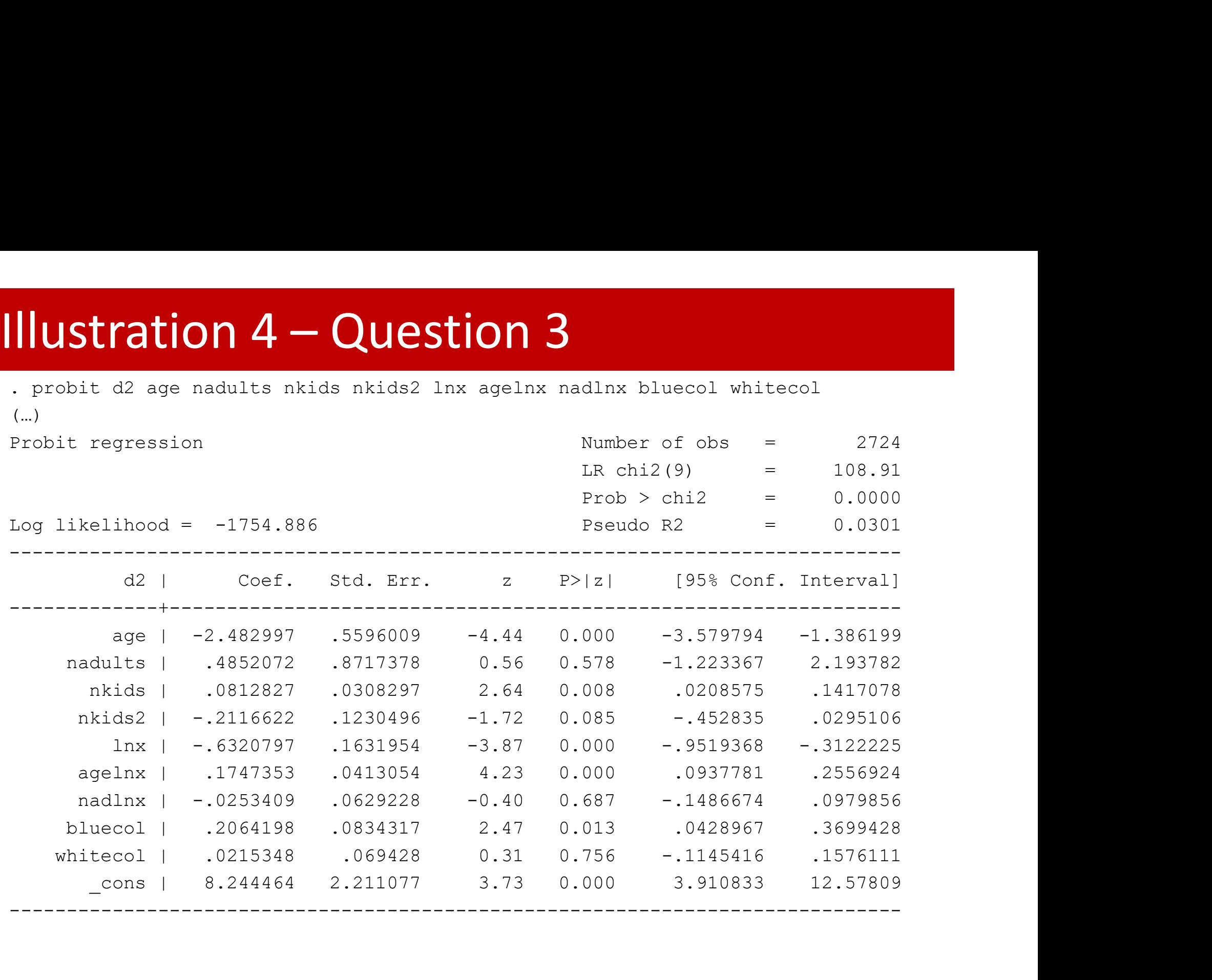

# **Illustration 4 – Question 3**<br>
. predict xb, xb<br>
. gen Mills=normalden(xb)/normal(xb)<br>
. reg share? age nadults nkids nkids? Inx agelnx nadlnx Mills if share?>0

- . predict xb, xb
- . gen Mills=normalden(xb)/normal(xb)
- 

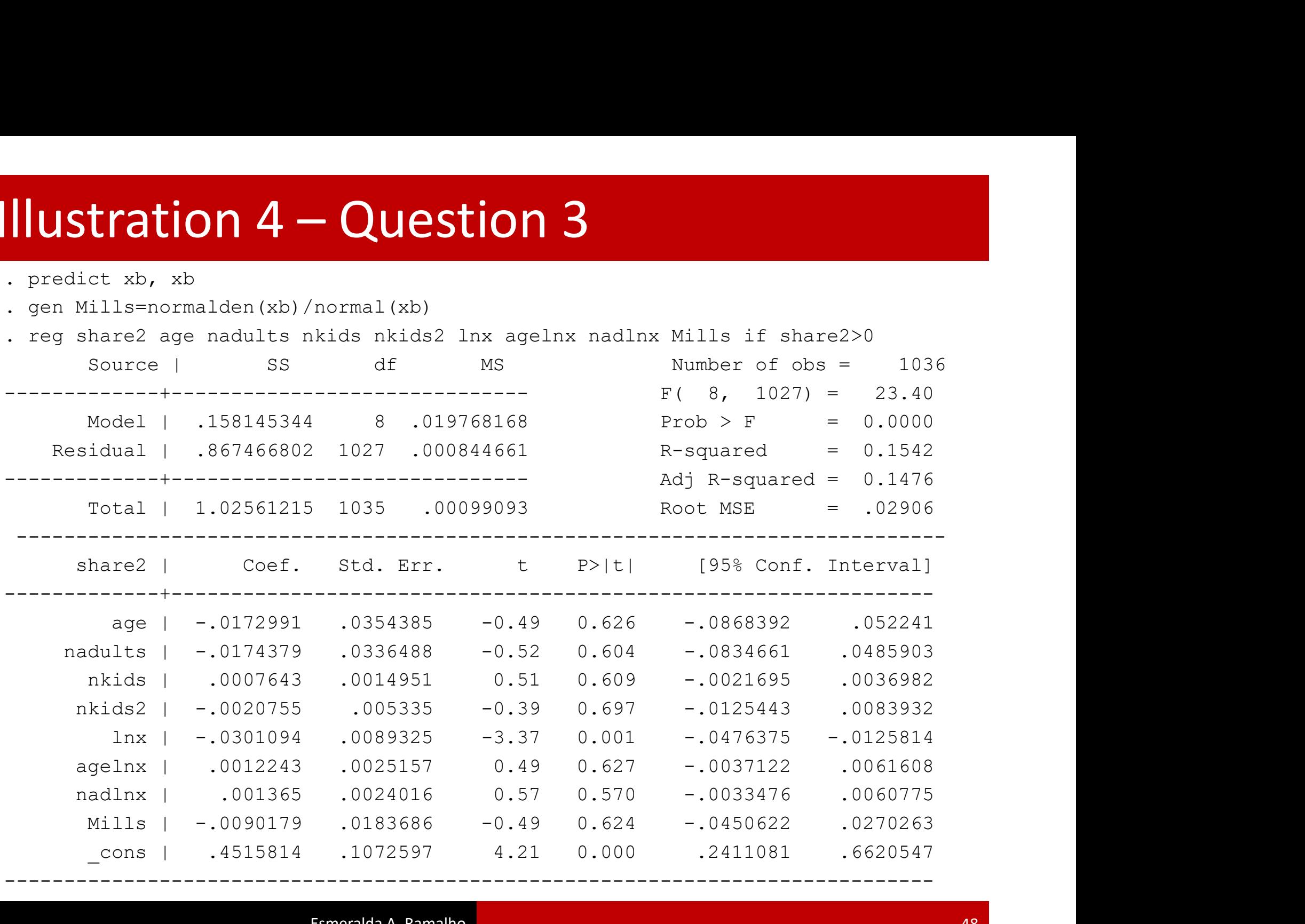

# Illustration 5 – Question 1<br>  $\frac{1}{2}$ <br>  $\frac{1}{2}$   $\frac{1}{2}$   $\frac{1}{2}$   $\frac{1}{2}$   $\frac{1}{2}$   $\frac{1}{2}$   $\frac{1}{2}$   $\frac{1}{2}$   $\frac{1}{2}$   $\frac{1}{2}$   $\frac{1}{2}$   $\frac{1}{2}$   $\frac{1}{2}$   $\frac{1}{2}$   $\frac{1}{2}$   $\frac{1}{2}$   $\frac{1}{2}$   $\frac{1}{2}$

. gen  $y = log( hrrate) > log(3.6)$ 

. gen socd1234=socd1+socd2+socd3+socd4

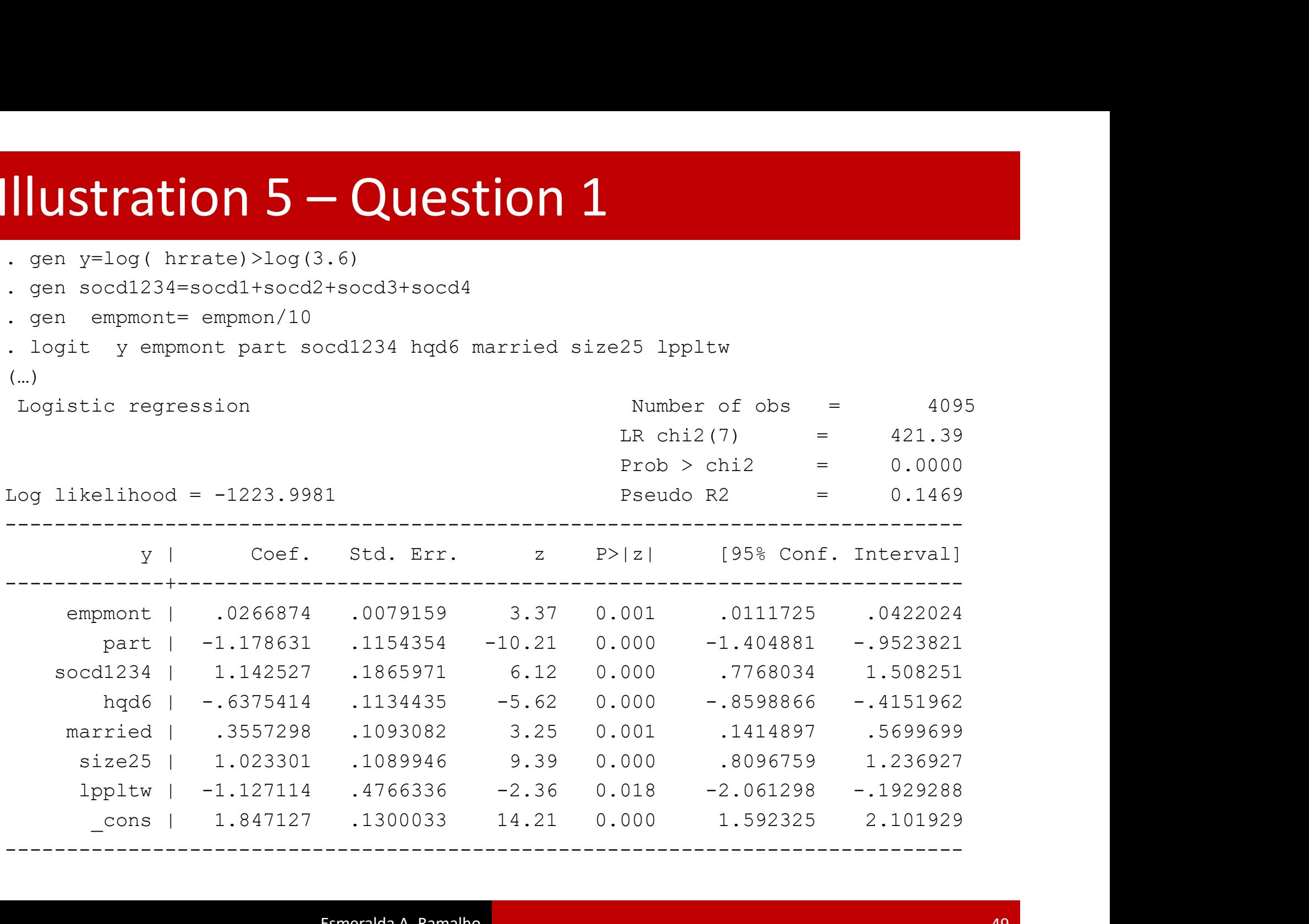

# Illustration 5 – Question 1

- . predict xbLogit,xb
- . gen xbLogit2= xbLogit^2
- . gen xbLogit3= xbLogit^3

**.** predict xbLogit,xb<br>
. gen xbLogit2= xbLogit^2<br>
. gen xbLogit3= xbLogit^3<br>
. quietly logit y empmont part socd1234 hqd6 married size25 lppltw xbLogit2<br>
xbLogit3<br>
. test xbLogit2 xbLogit3<br>
. test xbLogit2 xbLogit3 xbLogit3 Prob > chi2 = 0.0574

. test xbLogit2 xbLogit3

- $(y) \times b$ Logit2 = 0
- $(y)$   $[y]$ xbLogit3 = 0

chi2( 2) =  $5.72$ 

(…) Illustration 5 – Question 1

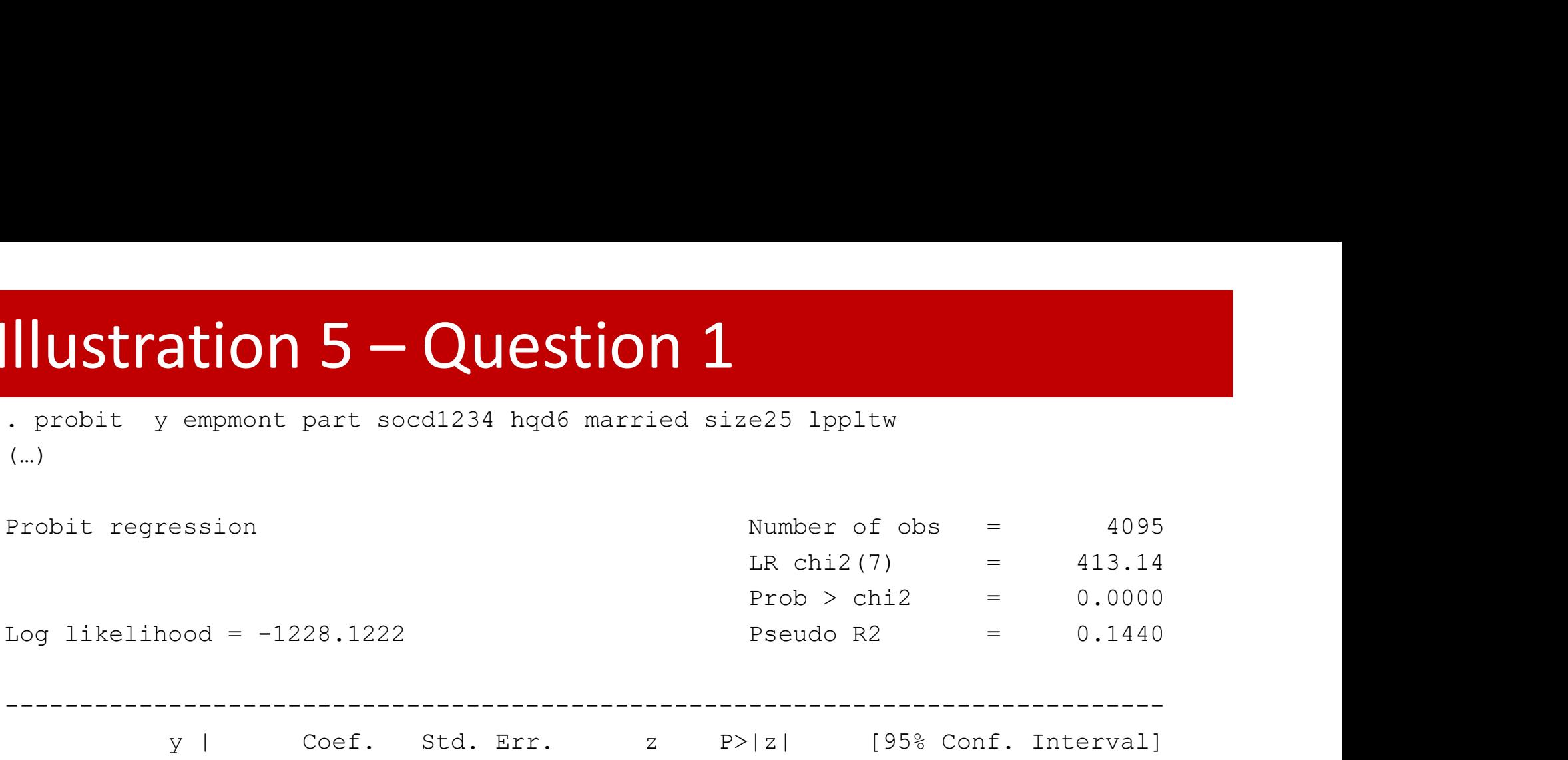

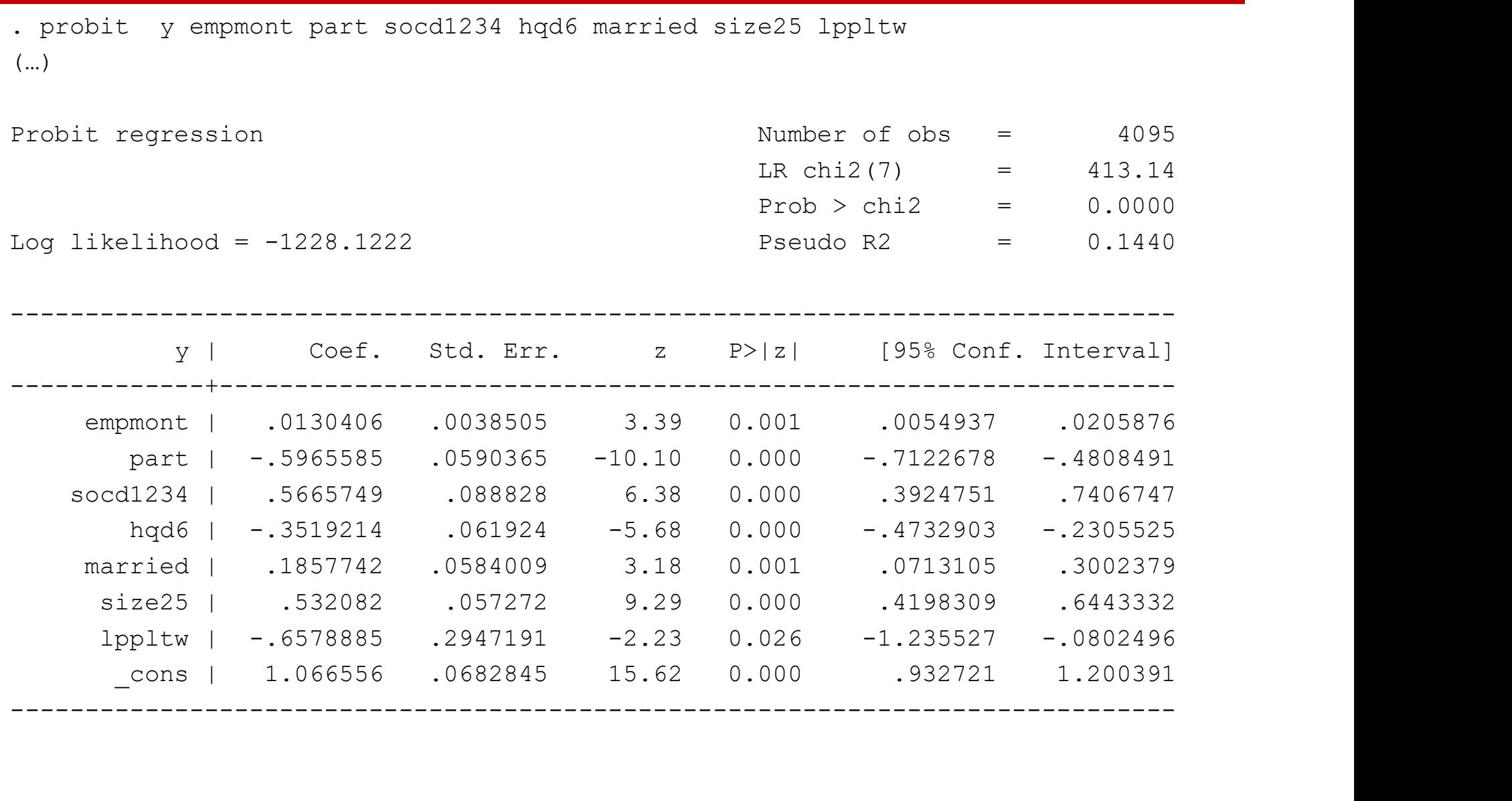

# Illustration 5 – Question 1 & 2.1

- . predict xbProbit,xb
- . gen xbProbit2= xbProbit^2
- . gen xbProbit3= xbProbit^3

**.** predict xbProbit, xb<br>
. gen xbProbit2= xbProbit^2<br>
. gen xbProbit3= xbProbit^3<br>
. quietly probit y empmont part socd1234 hqd6 married size25 lppltw xbProbit2<br>
xbProbit3<br>
. test xbProbit2 xbProbit3<br>
. test xbProbit2 xbP xbProbit3 robit 3 = xbProbit^3<br>
probit y empmont part socd1234 hqd6 married<br>
bProbit2 xbProbit3<br>
|xbProbit3 = 0<br>
|xbProbit3 = 0<br>
chi2(2) = 13.60<br>
Prob > chi2 = 0.0011<br>
nodel: robust to CB sampling - slope parameter examples to CB sampling – slope parameter consistent • Probit model: CB sampling – slope parameter consistent<br>
• Probit model: CB sampling – slope parameter consistent<br>
• Probit model: CB sampling renders standard ML estim

```
. test xbProbit2 xbProbit3
```

```
(y) \times Probit2 = 0
```

```
(y) [y]xbProbit3 = 0
```
 $chi2(2) = 13.60$ 

## 2.1

- 
- 
- 

# Illustration 5 – Question 2.2

## . gen  $w=0.055/.1118*(1-y)+(1-.055)/(1-.1118)*y$

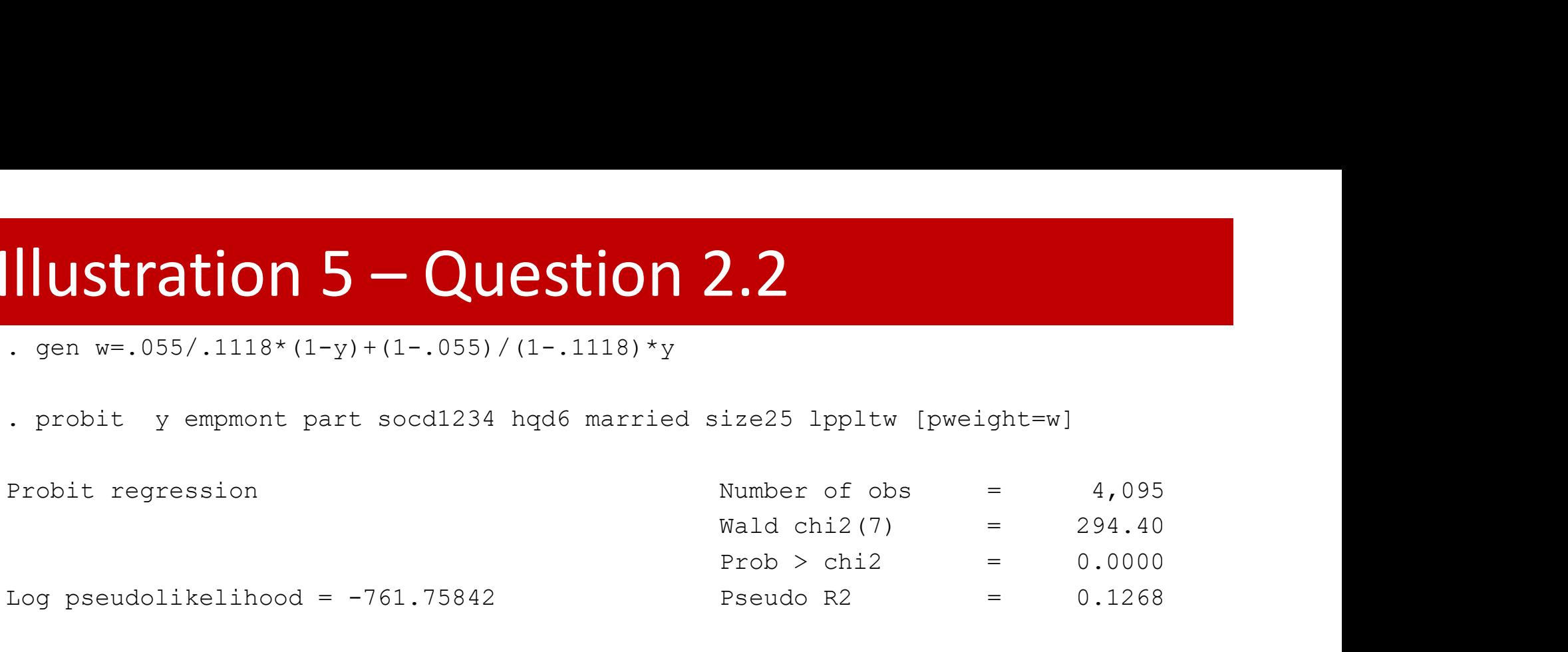

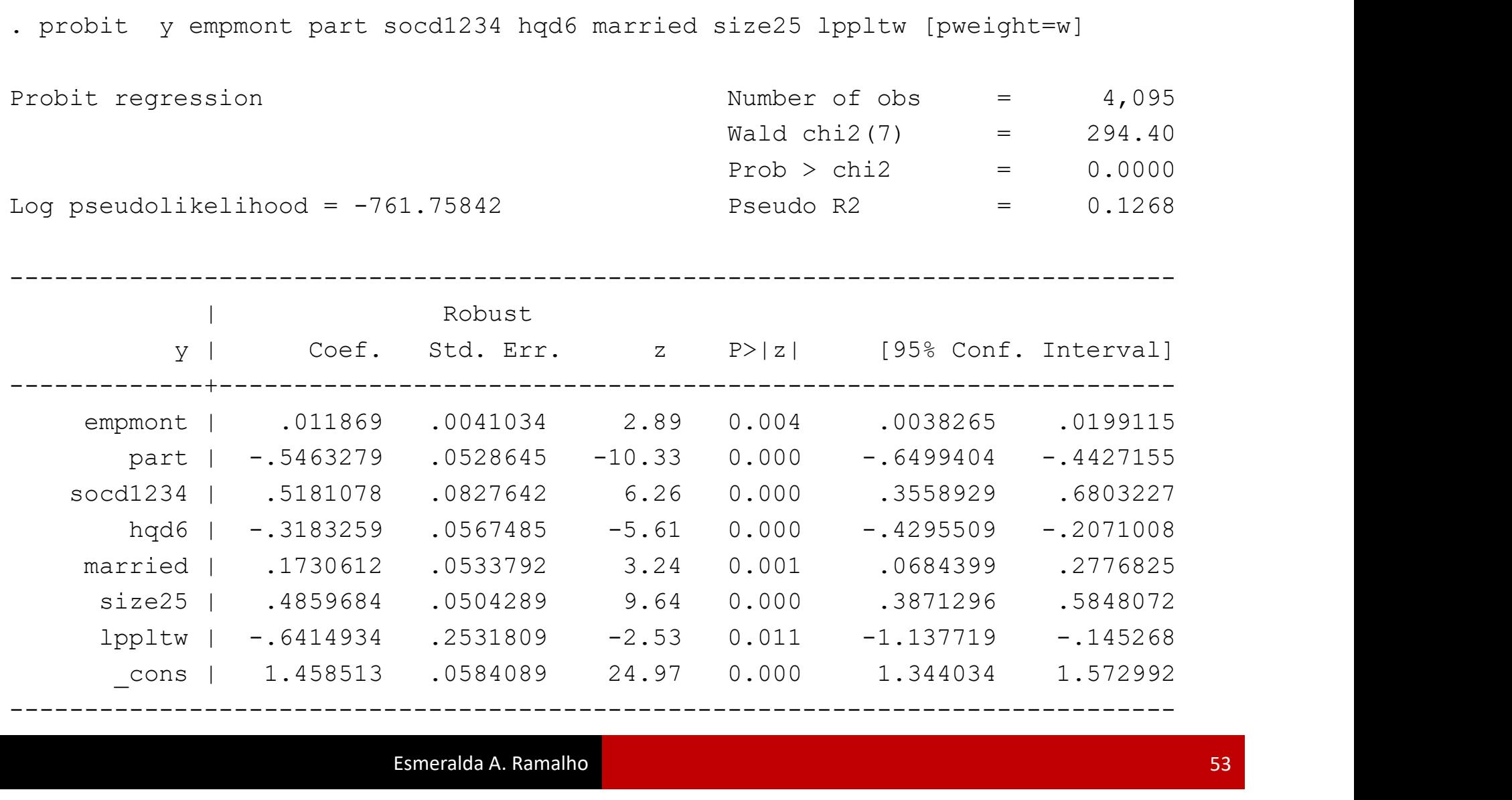

Alternatively: using a just identified GMM estimator (multiplies the weight by the RS moment condition) **Illustration 5 – Question 2.2**<br>Alternatively: using a just identified GMM estimator (multiplies the weight by the RS moment condition)

**Illustration 5 — Question 2.2**<br>Alternatively: using a just identified GMM estimator (multiplies th<br>by the RS moment condition)<br>. gmm ((.055/.1118\*(1-y)+(1-.055)/(1-<br>.1118)\*y)\*normalden ({betal}\*empmont+{beta2}\*part+{beta .1118)\*y)\*normalden({beta1}\*empmont+{beta2}\*part+{beta3}\*socd 1234+{beta4}\*hqd6+{beta5}\*married+{beta6}\*lppltw+{beta7}\*size  $25 + \{beta0\}$ <sup>\*</sup> (y-

normprob({beta1}\*empmont+{beta2}\*part+{beta3}\*socd1234+{beta4 }\*hqd6+{beta5}\*married+{beta6}\*lppltw+{beta7}\*size25+{beta0}) )/(normprob({beta1}\*empmont+{beta2}\*part+{beta3}\*socd1234+{be ta4}\*hqd6+{beta5}\*married+{beta6}\*lppltw+{beta7}\*size25+{beta  $0$ }) \* (1-), ymormalden ((betal)\*empmont+(beta2)\*part+(beta3)\*socd<br>1234+(beta4)\*hqd6+(beta5)\*married+(beta6)\*lppltw+(beta7)\*size<br>25+(beta0))\*(y-<br>normprob ((betal)\*empmont+(beta2)\*part+(beta3)\*socd1234+(beta4)<br>\*hqd6+(beta5)\*married+(

normprob({beta1}\*empmont+{beta2}\*part+{beta3}\*socd1234+{beta4 }\*hqd6+{beta5}\*married+{beta6}\*lppltw+{beta7}\*size25+{beta0}) size25)

# Illustration 5 – Question 2.2

GMM estimation Number of parameters = 8 Number of moments  $= 8$ Initial weight matrix: Unadjusted Number of obs = 4095 GMM weight matrix: Robust

.

Robust Coef. Std. Err. z P>|z| [95% Conf. Interval]

------------------------------------------------------------------------------

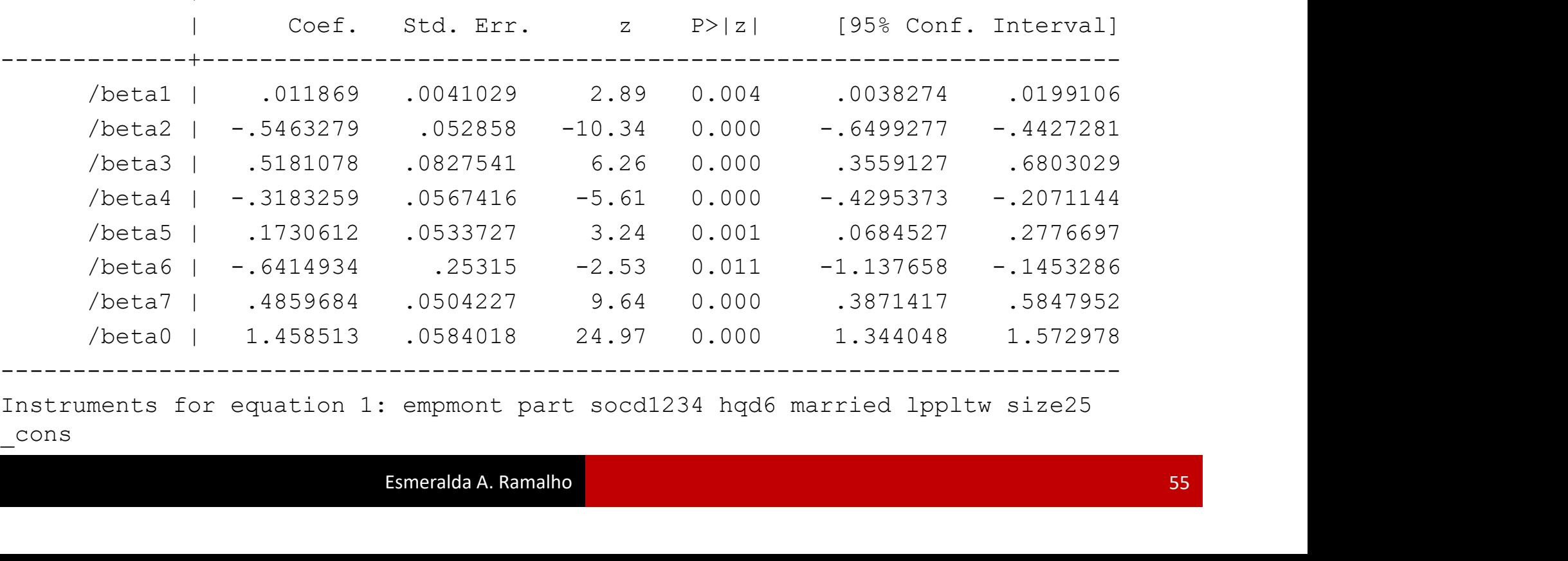

\_cons